ڄامعة أبو بكر بلقايد – تلمسان

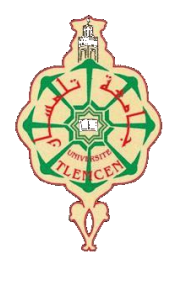

**Université Abou Bakr Belkaïd de Tlemcen**

**Faculté de Technologie Département de Génie Biomédical Laboratoire de Recherche de Génie Biomédical**

## **MEMOIRE DE PROJET DE FIN D'ETUDES**

**pour l'obtention du Diplôme de**

## **MASTER en GENIE BIOMEDICAL**

*Spécialité :* **Imagerie Médicale**

**Présenté par : MEROUCHI Fatima Zahra**

## **DETECTION ET SUIVI DU GLAUCOME A PARTIR DES IMAGES DE CHAMP VISUEL**

## **Soutenu le 24 Août 2020 devant le Jury**

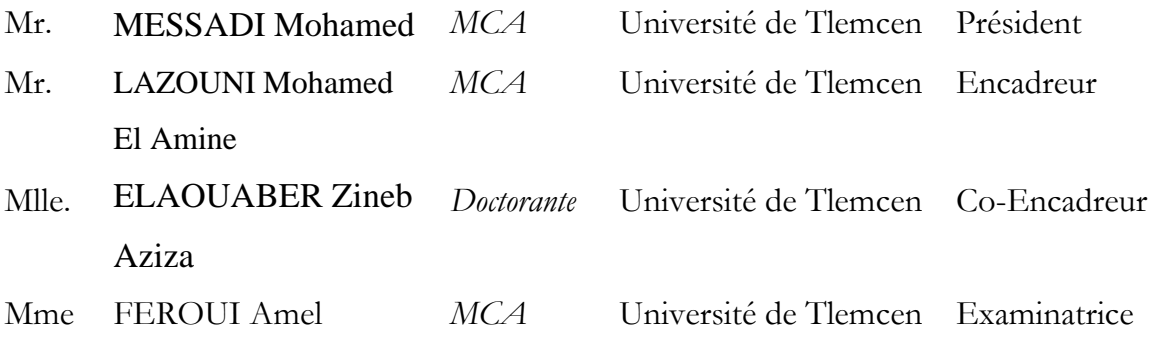

## **Année universitaire 2019-2020**

# Remerciements

*Je remercie Allah tout puissant qui ma aider et ma donner la patience, le courage et la volonté pour accomplir ce modeste travail.*

*Je souhaite adresser mes remerciements les plus sincères aux personnes qui m'ont apporté leur aide et qui ont contribué à l'élaboration de ce mémoire. Ces remerciements vont tout d'abord au corps professoral et administratif de la faculté de technologie, pour la richesse et la qualité de leur enseignement et qui montrent de grands efforts pour assurer à leurs étudiants une formation actualisée. Je tiens à exprimer mes sincères remerciements et toute ma gratitude à mon encadreur Mr. LAZOUNI Mohamed El Amine pour sa disponibilité et ses nombreux conseils le long de la réalisation de ce mémoire, ainsi pour qu'il m'a apporté beaucoup de connaissances qui ont éclairé tous les points épineux et les problèmes rencontrés dans notre projet. Sans oublier mon Co-encadreur Mlle. ELAOUABER Zineb Aziza pour son aide précieuse et ses idées avisées.*

*Tout mon respect et mes vifs remerciements vont aussi aux membres du jury : Mr, MESSADI Mohamed et Mme, FEROUI Amel pour l'intérêt qu'ils ont porté à mes recherches en acceptant d'examiner notre travail et de l'enrichir par leurs*

### *propositions.*

*Je tiens à remercie également toute l'équipe de la clinique d'ophtalmologie LAZOUNI pour leur aide dans la collection des images et la validation des résultats. Merci à ceux qui m'ont encouragé et soutenue.*

*À mes parents et à toutes ma famille.*

## **Résumé**

Le glaucome est une pathologie oculaire grave et la deuxième cause de cécité définitive dans le monde. Généralement cette maladie est due à une hypertension oculaire qui fait une destruction des fibres nerveuses du nerf optique. La perte de vision à cause de cette neuropathie est progressive, lente et irréversible, commençant tout d'abord en périphérie et progressant graduellement vers le centre. La détection précoce et le bon suivi sont les seules solutions pour prévenir les dommages du nerf optique et protéger la vision. Pour cette raison, nous proposons dans ce travail un système pour traiter les images champ visuel afin d'aider les médecins ophtalmologues à détecter et suivre la maladie du glaucome.

Notre système proposé est basé sur le calcul du pourcentage de chaque région de l'image, dont chacune des régions correspond soit à des cellules saines, malades ou mortes, pour déterminer la présence du glaucome dans l'œil. Afin de réaliser ce calcul, nous avons appliqué la morphologie mathématique et la segmentation par seuillage afin d'extraire les différentes régions.

Les algorithmes développés dans le cadre ce travail sont testés sur un groupe d'images de la base de données acquise au niveau de la clinique LAZOUNI. Ainsi, les résultats obtenus sont satisfaisants et encourageants.

Les mots clés : Glaucome, Champ visuel, Segmentation par seuillage, Morphologie mathématique, Calcul des pourcentages.

## **Abstract**

Glaucoma is a serious eye disease and the second leading cause of blindness in the world. Generally, this disease is due to ocular hypertension which destroys the nerve fibers of the optic nerve. Vision loss from this neuropathy is progressive, slow, and irreversible, starting at the periphery and gradually progressing to the center. Early detection and good follow-up are the only solutions to prevent optic nerve damage and protect the vision. For this reason, in this work we propose a system to process visual field images in order to help ophthalmologists to detect and monitor glaucoma.

Our proposed system is based on calculating the percentage of each region of the image, of which each region corresponds to either healthy, diseased or dead cells, to determine the presence of glaucoma in the eye. In order to perform this calculation, we applied mathematical morphology and segmentation by thresholding to extract the different regions.

The developed algorithms in this work are tested on a group of images from the database acquired at the LAZOUNI clinic. Therefore, the obtained results are satisfactory and encouraging.

**Key words:** Glaucoma, Visuel field, Segmentation by thresholding, Mathematical morphology, Percentages calculation.

## **ملخص**

الجلوكوما هو مرض خطير يصيب العين وثاني سبب رئيسي للعمى في جميع أنحاء العالم .بشكل عام، هذا المرض ناتج عن ارتفاع ضغط الدم في العين الذي يدمر الألياف العصبية للعصب البصري .فقدان البصربسبب هذا الاعتلال العصبي تدريجي، بطيء ولا رجعة فيه، ويبدأ أولاً من الأطراف ويتقدم تدريجياً نحو المركز . التشخيص المبكر والمتابعة المناسبة هما الحلان الوحيدان لمنع تلف العصب البصري وحماية الرؤية .لهذا السبب، نقترح في هذا العمل نظامًا لمعالجة صور المجال البصري لمساعدة أطباء العيون في اكتشاف مرض الجلوكوما ومراقبته.

يعتمد نظامنا المقترح على حساب النسبة المئوية لكل منطقة من الصورة، بحيث كل منطقة تتوافق إمامع الخاليا السليمة ، المريضة أو الميتة ، لتحديد وجود الجلوكوما في العين. من أجل إجراء هذا الحساب، قمنا بتطبيق مورفولوجيا رياضية وتجزئة عن طريق العتبة الستخراج مختلف المناطق.

تم اختبار الخوارزميات التي تم تطويرها كجزء من هذا العمل على مجموعة من الصور من قاعدة البيانات التي تم اللزوني .وبالتالي، فإن النتائج التي تم الحصول عليها مرضية

تم اختبار الخوارزميات التي تم تطويرها كجزء من هذا العمل على مجموعة من الصور من قاعدة البيانات التي تم الحصول عليها في عيادة لعزوني (LAZOUNI (. نتائج هذا البحث كانت مرضية ومشجعة.

**الكلمات المفتاحية:** الجلوكوما، المجال البصري، التجزئة من قبل العتبة، مورفولوجيا رياضية، حساب النسب.

## **Table des matières**

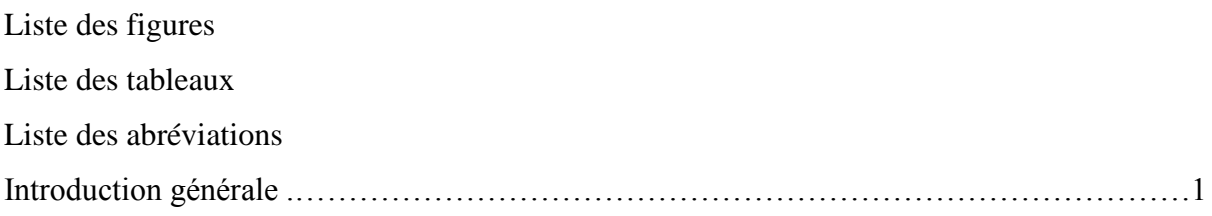

## **Chapitre I : contexte médical**

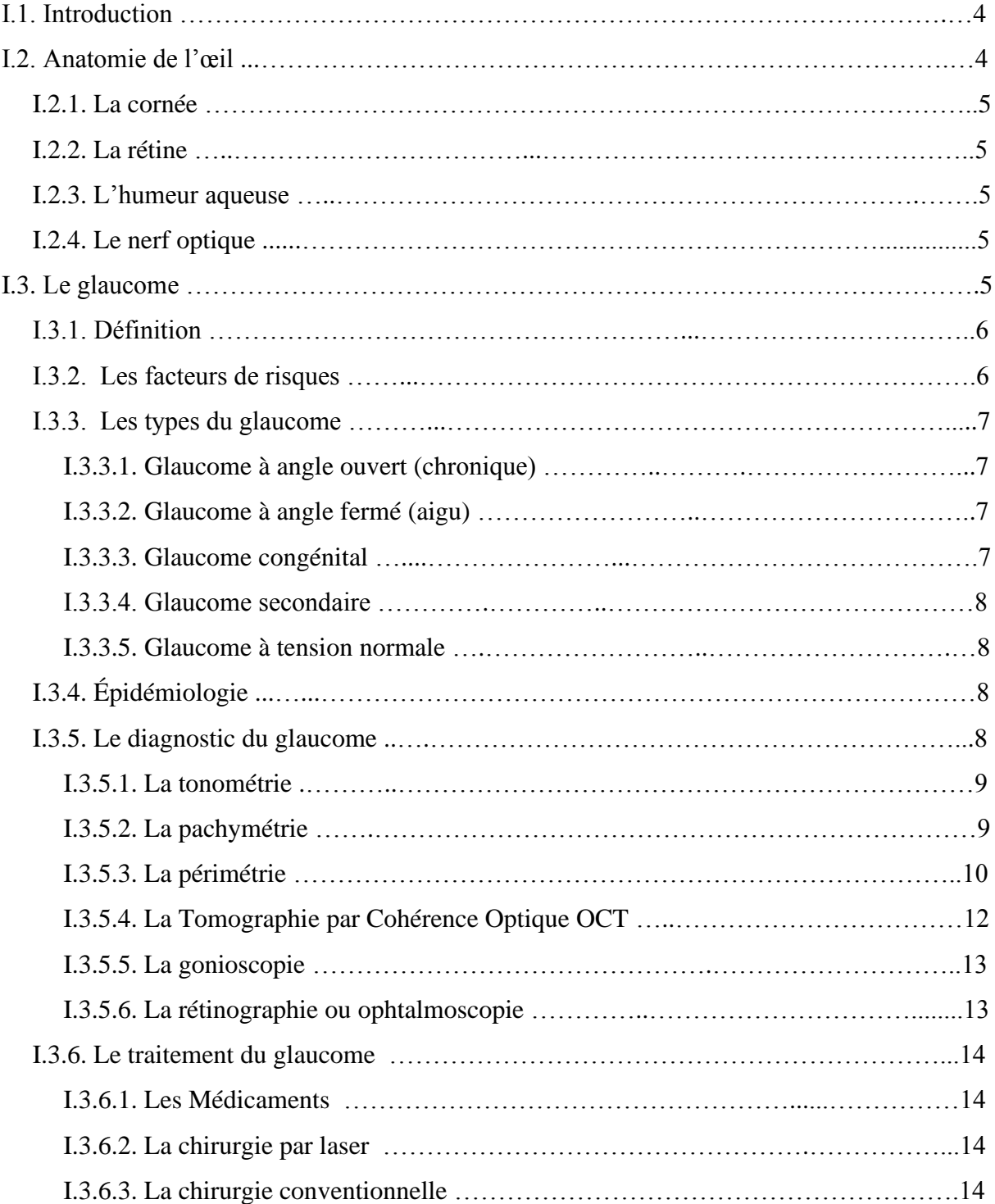

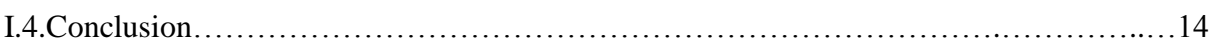

## **Chapitre II : Etat de l'art et techniques de traitement d'images de base**

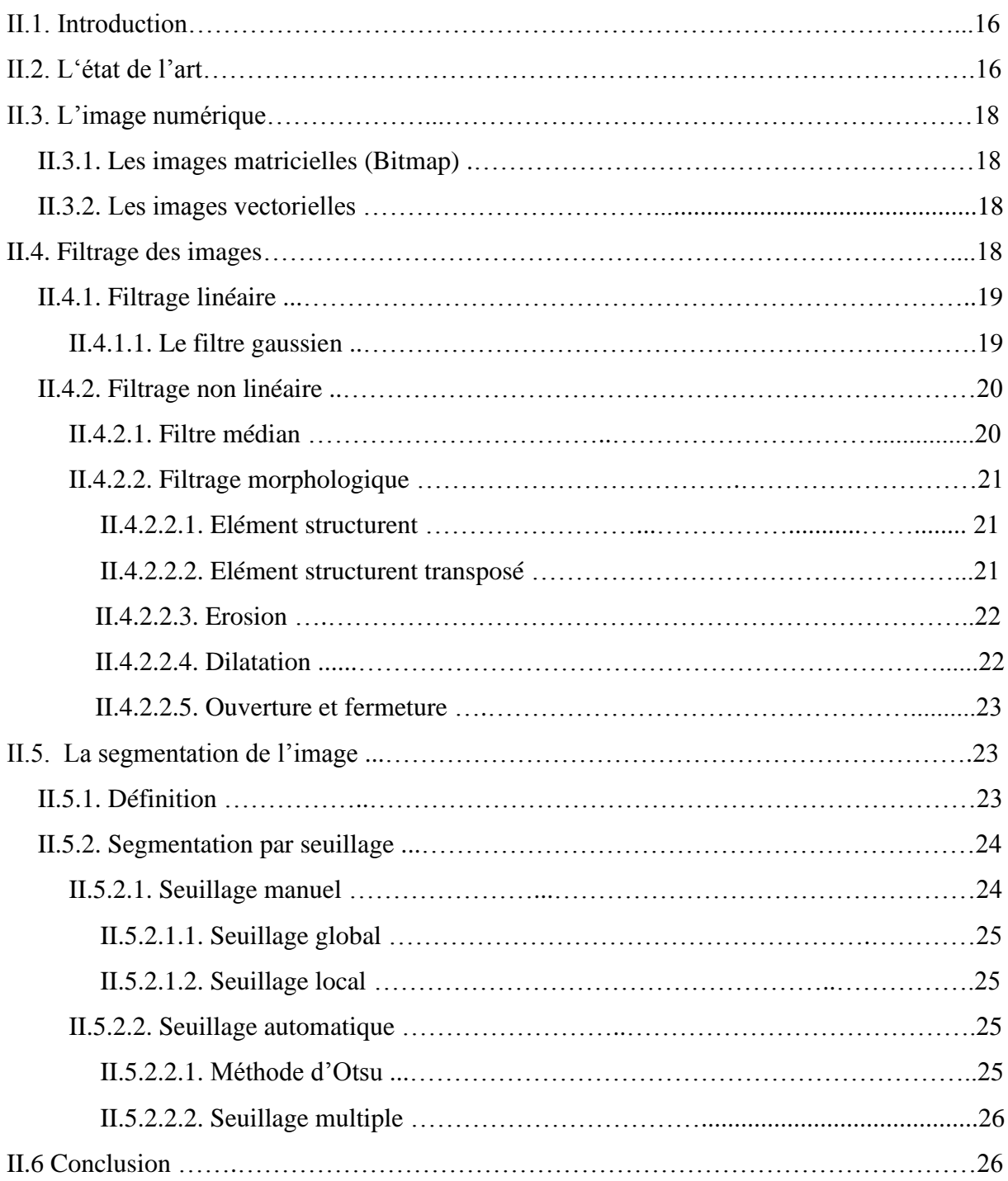

## **Chapitre III : Détection et suivi du glaucome**

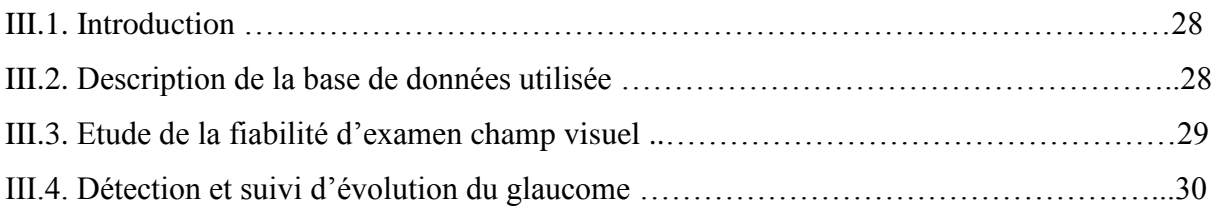

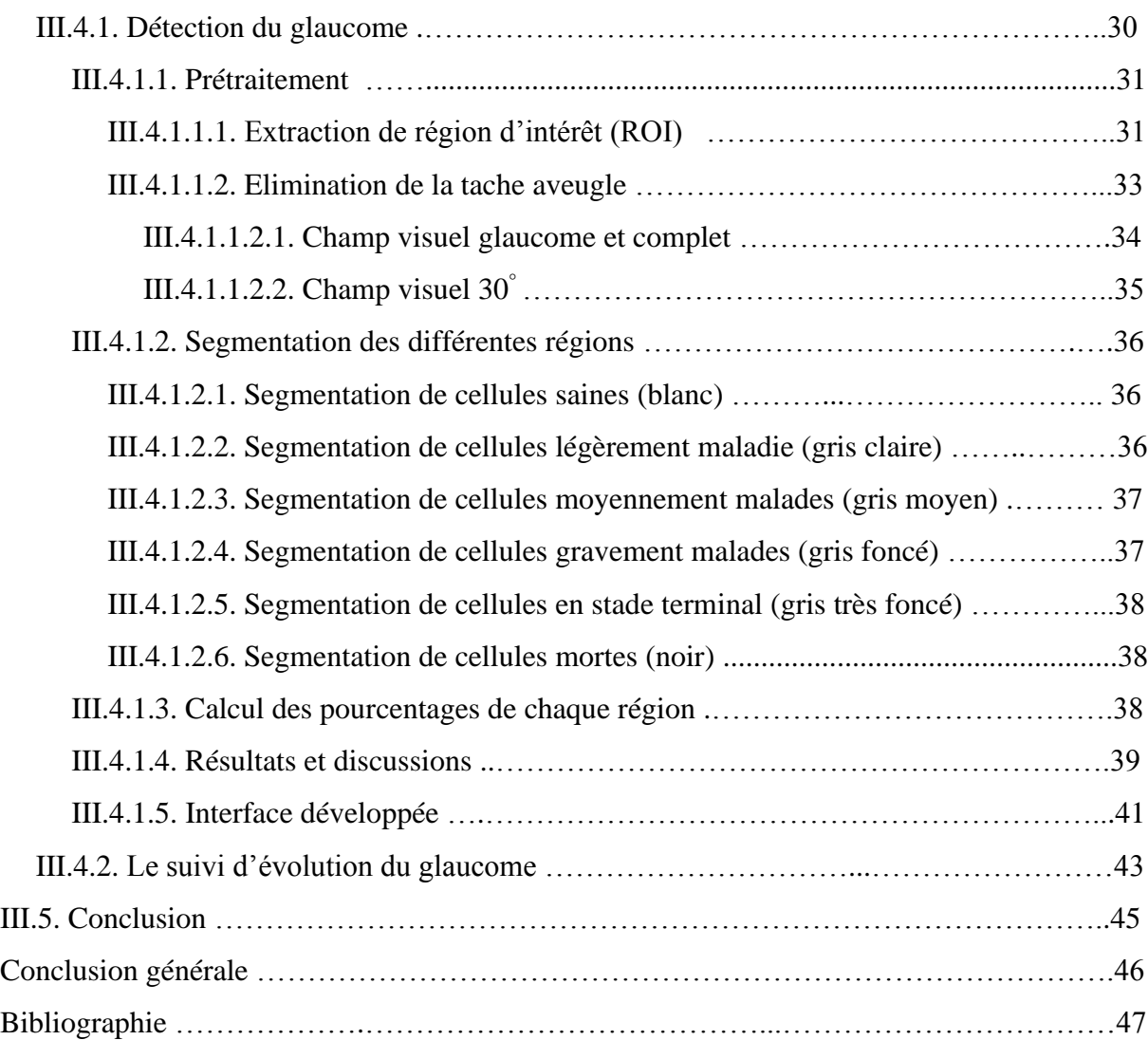

## **Liste des figures**

## **Chapitre I : contexte médical**

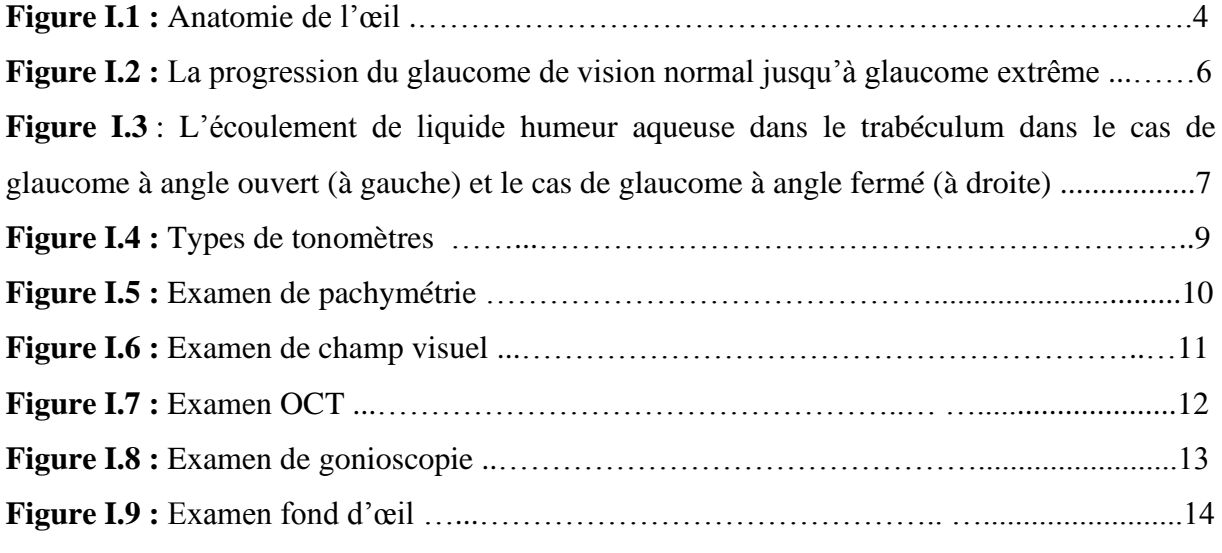

## **Chapitre II : Etat de l'art et techniques de traitement d'images de base**

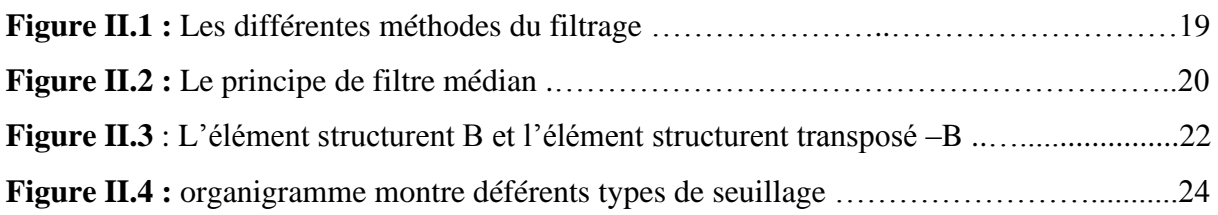

## **Chapitre III : Détection et suivi du glaucome**

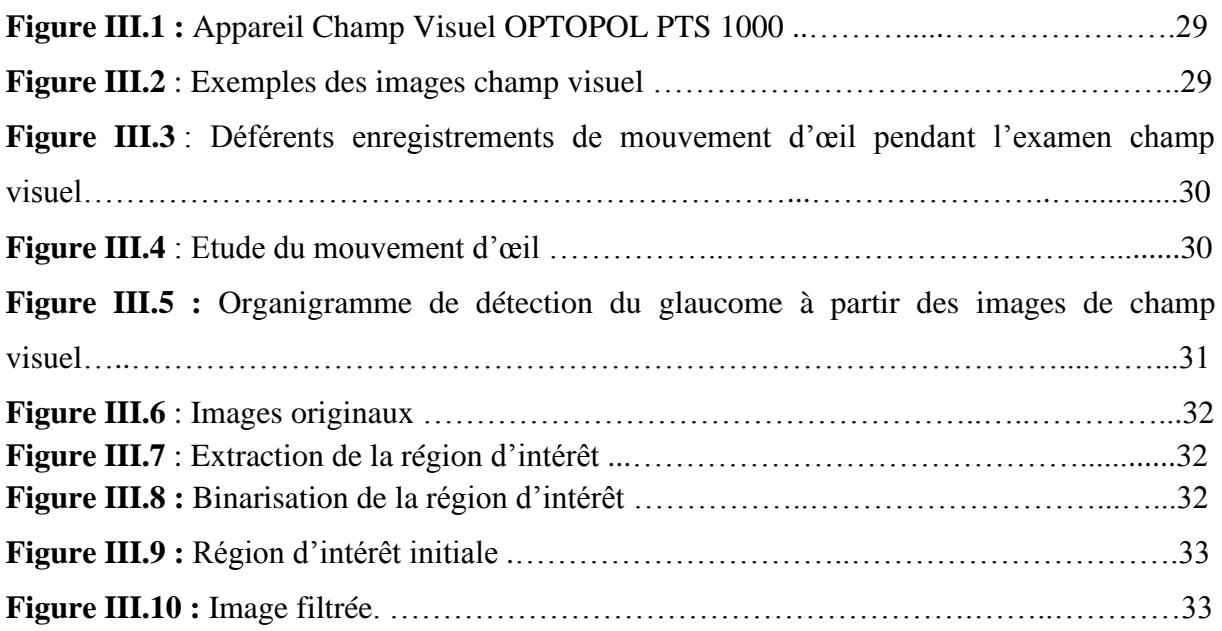

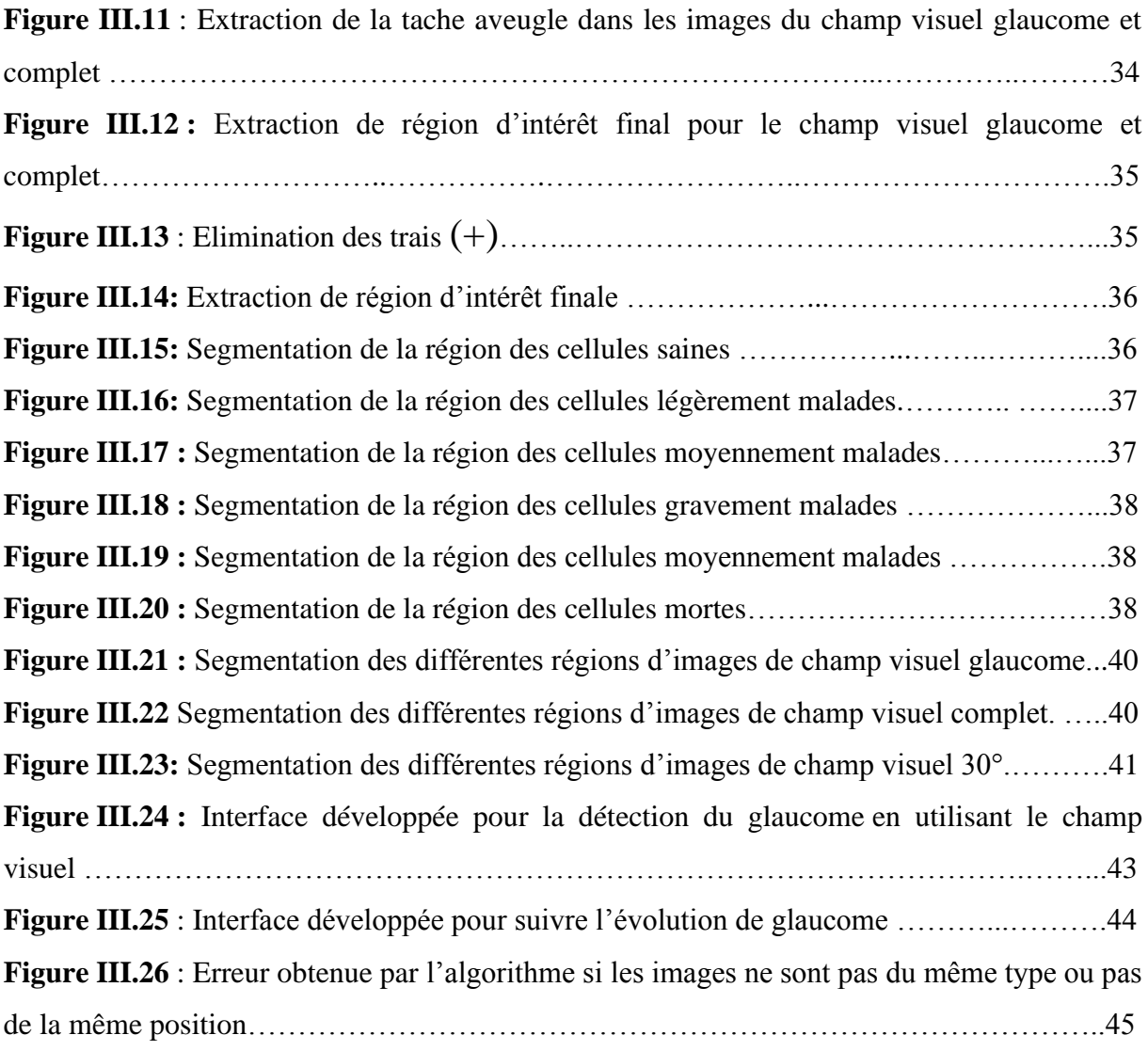

## **Liste des tableaux**

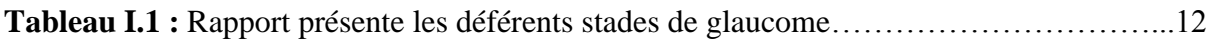

## **Liste des abréviations**

- PIO : Pression Intra Oculaire.
- NEI : National Eye Institute
- OMS : L'Organisation Mondiale de la Santé.
- OCT : Tomographie par Cohérence Optique.
- US : ultrasonore.
- GPAO : glaucome primitif à angle ouvert
- MD : Déficit moyen
- dB : décibel
- RNA : Réseaux de Neurones Artificiels
- ST : spatio-temporelles
- CNN : réseaux de neurones convolutés.
- CV : Champ Visuel.
- RGB : Espace couleur Rouge, Vert et Bleu.
- ROI : Région d'Intérêt.

## **Introduction générale**

### **1. Contexte général :**

Les phénomènes physiques comme la radiologie, l'échographie, la résonance magnétique et la radioactivité sont très important dans la médicine afin de faciliter le diagnostic des maladies.

L'imagerie médicale combine entre ces phénomènes et des algorithmes informatique afin de traiter les images et de faciliter la tâche au médecin pour le diagnostic et le suivi.

La médecine est un demain très large contient plusieurs spécialités afin de préserver la santé d'humain. Parmi ces spécialités nous intéressons à l'ophtalmologie qui est une branche médicale permet de traiter les problèmes oculaires.

Dans ce projet de fin d'étude nous s'intéressons à l'étude des images de champ visuel dans le but de faire la détection et le suivi de la maladie du glaucome.

### **2. Problématiques :**

Le glaucome est une maladie oculaire grave, silencieuse et asymptomatique, entrainant une perte visuelle irréversible. Il commence en périphérie et se progresse graduellement jusqu'à le centre. Il est provoqué par une hypertonie oculaire et ceci due une attente de nerf optique.

Au début de la maladie, le patient ne se rend pas compte qu'il a un problème et ne remarque pas la perte de la vision périphérique que lorsque le glaucome atteint un stade très avancé.

Pour cette raison, un dépistage précoce de cette maladie est très important et peut éviter la cécité définitive.

### **3. Méthodologie :**

Afin d'aider les ophtalmologues dans leurs routines cliniques et dépister le glaucome précocement, nous proposons dans ce mémoire un système à base de traitement d'images qui permet d'analyser les images de champ visuel et calculer les pourcentages de chaque région (saine, malade et morte), ce pourcentage est un paramètre très important car il permet de détecter le glaucome et suivre le degré de l'évolution de la maladie.

Pour pouvoir calculer ce pourcentage, il faut d'abord extraire la région d'intérêt et appliquer un filtrage morphologique, puis une segmentation et bien choisir les valeurs des seuils pour faire une bonne extraction des régions importantes. Une comparaison entre plusieurs examens du même patient peut se faire dans le but de connaitre si la maladie a évolué ou pas car cette information est très importante pour le médecin.

### **4. Plan de mémoire :**

Le manuscrit de ce mémoire est divisé en trois chapitres :

#### **Chapitre I : Contexte médical**

Ce chapitre présente l'aspect médical du glaucome afin de bien compris cette pathologie. Tout d'abord, l'anatomie de l'œil puis nous détaillons cette maladie avec les techniques utilisées pour le dépister, et enfin les traitements utilisés pour ralentir la progression de cette maladie.

#### **Chapitre II : Etat de l'art et techniques de traitement d'images de base**

Dans ce chapitre, nous présentons quelques travaux existants dans la littérature sur la détection du glaucome, puis nous présentons un panorama théorique de quelques méthodes de filtrage des images. Enfin, nous présentons les techniques de segmentation des images avec une explication détaillée de la technique de segmentation par seuillage que nous avons appliqué dans notre travail**.**

#### **Chapitre III : Détection et suivi du glaucome**

Dans ce troisième chapitre nous présentons avec détails les déférentes étapes de notre méthode proposée pour la détection et le suivi du glaucome. Nous donnons aussi une petite présentation de la base de données utilisée pour la réalisation de ce travail. A la fin du chapitre, nous discutons les résultats obtenus.

Nous finalisons notre mémoire par une conclusion générale et quelques perspectives s'inscrivant dans la continuité de ce travail de recherche.

Chapitre I :

Contexte médical

#### **I.1. Introduction**

Dans le monde et en Algérie, plusieurs personnes sont touchées par la cécité définitive à cause de certain maladie oculaire comme le glaucome [1].

Le glaucome est une maladie oculaire qui se traduit par une affection du nerf optique due à une augmentation de la Pression Intraoculaire (PIO).Cette pathologie peut conduire à la cécité s'il n'est pas détecté et traité le plus tôt possible.

Dans ce chapitre, nous allons présenter l'anatomie de l'œil en s'appuyant sur les composantes les plus touchées par le glaucome. Ensuite, nous allons présenter les facteurs de risques ainsi que les différents types de glaucomes. Puis, nous allons détailler comment font les experts de la santé (ophtalmologues) pour la détection de cette pathologie ainsi que les différents appareils utilisés pour la détection du glaucome et les différents traitements existants qui permettent de ralentir la progression de cette pathologie. Nous terminons ce chapitre par une conclusion.

#### **I.2. Anatomie de l'œil**

L'œil est l'organe responsable de la vue, permet de capter la lumière, de l'analyser et d'interagir avec notre environnement. Il est composé de plusieurs parties parmi eux nous intéressons par : la cornée, la rétine, le nerf optique, l'humeur aqueuse. Dans la partie qui suit nous allons donner un peu plus de détails de chaque partie [2]. La figure I.1 qui suit nous montre l'anatomie de l'œil :

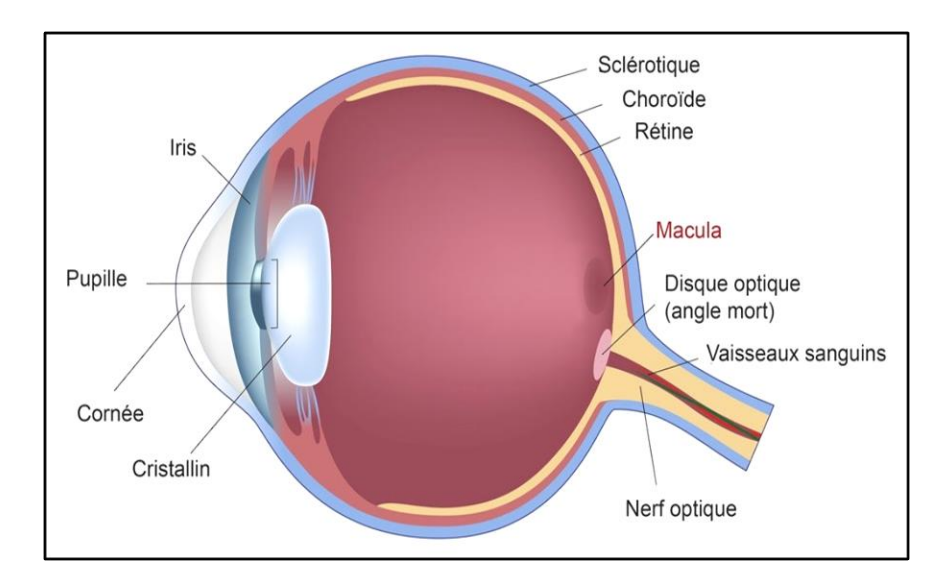

**Figure I.1 :** Anatomie de l'œil.

#### **I.2.1. La cornée**

C'est une membrane fibreuse, mince et transparente. Elle a une forme asphérique et agit comme une fenêtre par laquelle la lumière pénètre dans l'œil. Elle joue un rôle prépondérant dans la focalisation de la lumière sur la rétine [2].

L'épaisseur de la cornée donne des informations sur la pression intraoculaire si elle est élevée, normale ou basse. Donc leur exploration joue un rôle important dans le diagnostic du glaucome [3].

#### **I.2.2. La rétine**

C'est une membrane nerveuse qui tapisse l'arrière de l'œil. La rétine capte la lumière et crée des impulsions électriques qui sont envoyées au cerveau par le nerf optique. [2]

La rétine se caractérise par une partie centrale avec la macula qui permet la précision de vision, et une partie périphérique qui permet la vision latérale [4].

#### **I.2.3. L'humeur aqueuse**

C'est un liquide transparent constamment renouvelé, responsable du maintien de la pression intraoculaire. Dans la chambre antérieure, il est éliminé au niveau du trabéculum qui est une sorte de filtre (dans l'angle irido-cornéen). Si le trabéculum se bouche, il y a augmentation de la pression d'où l'apparition d'un glaucome [2].

#### **I.2.4. Le nerf optique**

C'est un faisceau de plus d'un million de fibres nerveuses transportant des messages visuels de la rétine au cerveau. Toutes les fibres optiques issues des cellules visuelles convergent vers un point précis de la rétine : la papille optique (la tête du nerf optique). Il assure la connexion entre le cerveau et l'œil par le biais des fibres nerveuses.

Le glaucome est l'une des affections oculaires les plus courantes liées aux lésions du nerf optique. Donc il est important de faire un examen de la tête du nerf optique pour détecter cette maladie [5].

#### **I.3. Le glaucome**

Dans cette partie nous allons définir le glaucome, donner ses facteurs de risques, ses différents types ainsi le nombre de personne touchés par cette maladie dans le monde.

### **I.3.1. Définition du glaucome**

Le glaucome est une maladie oculaire chronique et irréversible dans laquelle la pression des fluides dans l'œil augmente. Cette augmentation de pression provoque une destruction de la tête du nerf optique et une altération du champ visuel périphérique puis s'étend progressivement vers le centre. Si le glaucome n'est pas diagnostiqué et traité, il peut mener jusqu'à la cécité.

Le glaucome constitue la seconde cause de [cécité](https://sante-medecine.journaldesfemmes.fr/faq/17616-perte-de-la-vision-cecite-definition) dans le monde et se développe couramment chez les personnes âgées [6].

La figure I.2 ci-dessous montre la progression du glaucome chez un patient.

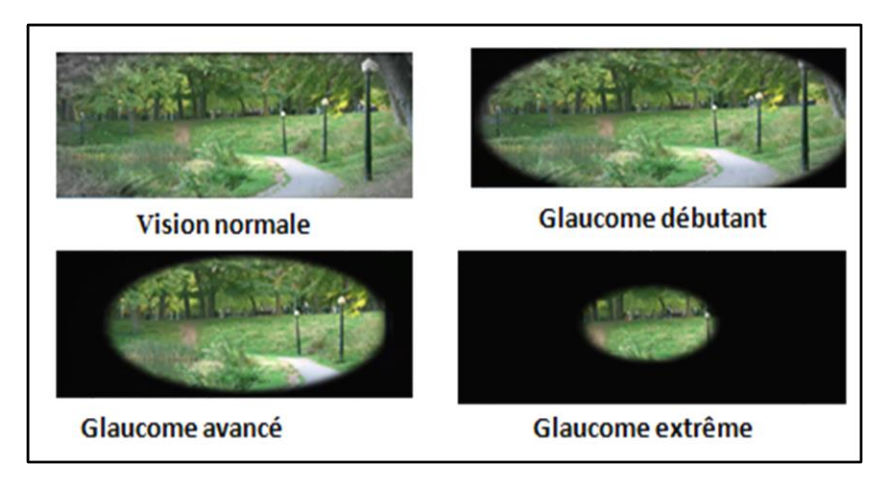

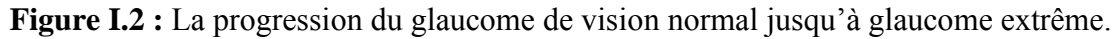

#### **I.3.2. Les facteurs de risques**

Le glaucome est une maladie insidieuse et indolore. La plupart des personnes qui sont atteintes, des années s'écouleront avant qu'elles n'observent de symptômes.

Il existe plusieurs facteurs de risque du glaucome [7] :

- Pression intraoculaire élevée (PIO), qui entraîne une compression du nerf optique ;
- Âgé de plus de 40 ans ;
- Antécédents familiaux de glaucome, l'hérédité est le principal facteur de risque ;
- Quelques pays dans le monde sont beaucoup plus touchés que d'autres pays comme avoir une origine hispanique, irlandaise, afro-américaine ou asiatique ;
	- Autres problèmes oculaires : cataracte, myopie prononcée ;
	- Prendre certains médicaments stéroïdes ;
	- Souffrir d'hypertension, de maladie cardiaque, de diabète ou d'anémie falciforme.

#### **I.3.3. Les types du glaucome**

Il existe cinq grands types de glaucome qui sont : glaucome à angle ouvert, glaucome à angle fermé, glaucome congénital, glaucome secondaire et glaucome à tension normale.

Dans la partie qui suit, nous allons donner une explication pour chaque type.

#### **I.3.3.1. Glaucome à angle ouvert (chronique)**

Le glaucome à angle ouvert, ou glaucome chronique, est la forme la plus grave. Il est provoqué par la fermeture progressive du trabéculum et ne présente aucun signe ni symptôme, si ce n'est une perte progressive de la vision. Cette perte peut être si lente que la vision peut subir des dommages irréparables avant que d'autres signes n'apparaissent. Selon le National Eye Institute (NEI), il s'agit du type de glaucome le plus courant [7].

#### **I.3.3.2. Glaucome à angle fermé (aigu)**

Comme vue précédemment, le glaucome est défini comme une maladie dans laquelle la pression des fluides dans l'œil augmente Si l'écoulement du liquide de l'humeur aqueuse est soudainement bloqué, l'accumulation rapide de liquide peut provoquer une augmentation de pression sévère, rapide et douloureuse. Le glaucome à angle fermé est une situation d'urgence. Le patient ressent des symptômes, tels que des douleurs intenses, des nausées et une vision floue [7].

La figure I.3 ci-dessous nous montre la différence entre un glaucome à angle fermé et angle ouvert.

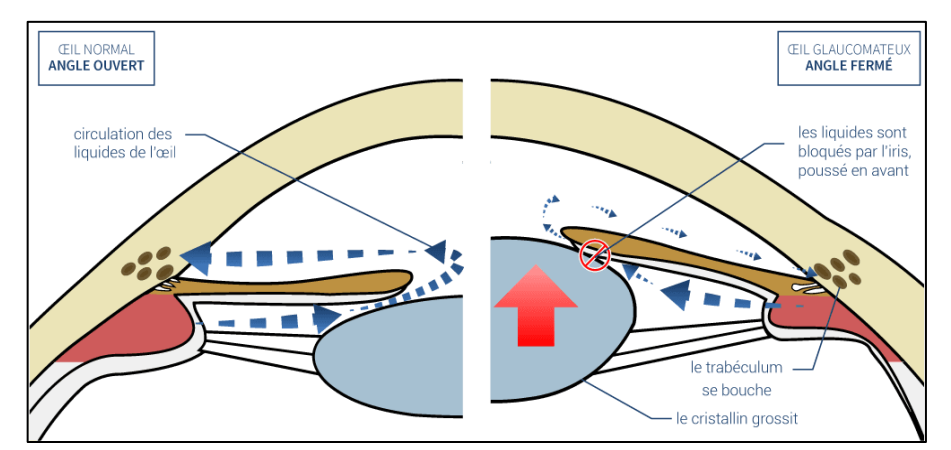

**Figure I.3** : L'écoulement de liquide humeur aqueuse dans le trabéculum dans le cas de glaucome à angle ouvert (à gauche) et le cas de glaucome à angle fermé (à droite).

#### **I.3.3.3. Glaucome congénital**

Les enfants nés avec un glaucome congénital présentent une malformation de l'angle iridocornéen, qui ralentit ou empêche l'écoulement normal de l'humeur aqueuse. Le glaucome congénital se manifeste généralement par des symptômes tels que des troubles des yeux, un larmoiement excessif ou une sensibilité à la lumière. Ce type peut être héréditaire [7].

#### **I.3.3.4. Glaucome secondaire**

Le glaucome secondaire est souvent un effet secondaire d'une blessure (traumatisme oculaire) ou d'une autre affection oculaire comme les cataractes ou les tumeurs oculaires.

Les médicaments, tels que les corticostéroïdes, peuvent également provoquer ce type de glaucome. Rarement, la chirurgie oculaire peut provoquer un glaucome secondaire [7].

#### **I.3.3.5. Glaucome à tension normale**

Dans certains cas, les personnes dont la pression oculaire n'est pas augmentée développent des lésions du nerf optique. La cause de ces lésions n'est pas connue. Cependant, une sensibilité extrême ou un manque de flux sanguin vers le nerf optique peut être un facteur dans ce type de glaucome [7].

### **I.3.4. Épidémiologie**

Le glaucome est l'une des maladies graves de l'œil et les plus fréquentes qui touchent la population au-delà de 45 ans. Selon l'Organisation mondiale de la Santé (OMS) en 2020, le nombre estimé de personnes aveugles en raison d'un glaucome primitif est de 4,5 millions et représente plus de 12% de la cécité mondiale [8].

En Algérie en 2019, et selon les chiffres du ministère de la Santé, de la Population et de la Réforme hospitalière, 4.5% des algériens souffrent du glaucome [9].

#### **I.3.5. Le diagnostic du glaucome :**

Le glaucome évolue de manière silencieuse, progressive et sans douleur. Aussi, la perte de vision est irréversible. Ainsi, seul un dépistage systématique à partir de 45 ans permet le diagnostic et, donc, une réponse thérapeutique adaptée.

Les experts de la santé utilisent plusieurs moyens pour la détection et le suivie de la maladie du glaucome qui sont : la gonioscopie, l'ophtalmoscopie ou rétinographie, la tonométrie, la pachymétrie, la Tomographie par Cohérence Optique (OCT) et la périmétrie (examen de champ visuel) qui fait l'objet de notre travail et il reste l'examen typique et le plus fiable pour le dépistage et le suivi du glaucome.

Dans la partie qui suit nous allons définir chaque examen de diagnostic du glaucome séparément.

#### **I.3.5.1. La tonométrie**

La tonométrie est un examen qui permet de mesurer la pression interne de l'œil. Lors de la tonométrie, des gouttes ophtalmiques sont utilisées pour engourdir l'œil. Ensuite, un médecin ou un technicien utilise un appareil appelé tonomètre pour mesurer la pression interne de l'œil, soit par une petite quantité de pression appliqué sur l'œil par un minuscule appareil (tonomètre à aplanation) ou par une bouffée d'air chaud (tonomètre à jet d'air ou air pulsé).

La plage de pression normale est de 12 à 22 mm Hg. La plupart des cas de glaucome sont diagnostiqués avec une pression supérieure à 20 mm Hg [10]. La figure I.4ci-dessous montre une image du tonomètre a aplanation à droite et tonomètre à jet d'air à gauche.

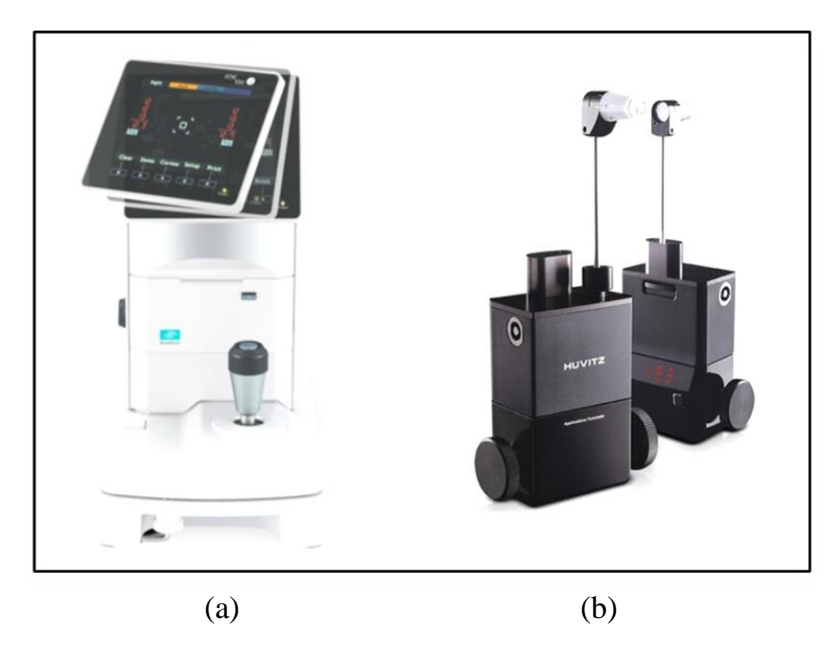

**Figure I.4** : Types de tonomètres. (a) : Tonomètre à air pulsé ; (b) : Tonomètre a aplanation.

#### **I.3.5.2. La pachymétrie**

La pachymétrie est un test simple et indolore qui permet de mesurer l'épaisseur de la cornée, la fenêtre transparente située à l'avant de l'œil. Cet examen peut être basé sur les ultrasons ou sur l'optique (sur la tomographie à cohérence optique ou sur les topographes cornéens).

Avec les pachymètres à US une sonde est placée délicatement sur la cornée pour en mesurer l'épaisseur. Cette épaisseur correspond à la représentation de la distance entre les faces antérieure et postérieure de la cornée. La pachymétrie est un des tests utilisés dans le diagnostic et le traitement du glaucome car elle a le potentiel d'influencer le résultat de la PIO obtenu par la tonométrie. Grâce à cette mesure, le médecin peut mieux comprendre la PIO et élaborer un plan de traitement adapté. La procédure ne prend qu'une minute environ pour mesurer les deux yeux [10]. La figure I.5 présente l'appareil de mesure de la pachymétrie.

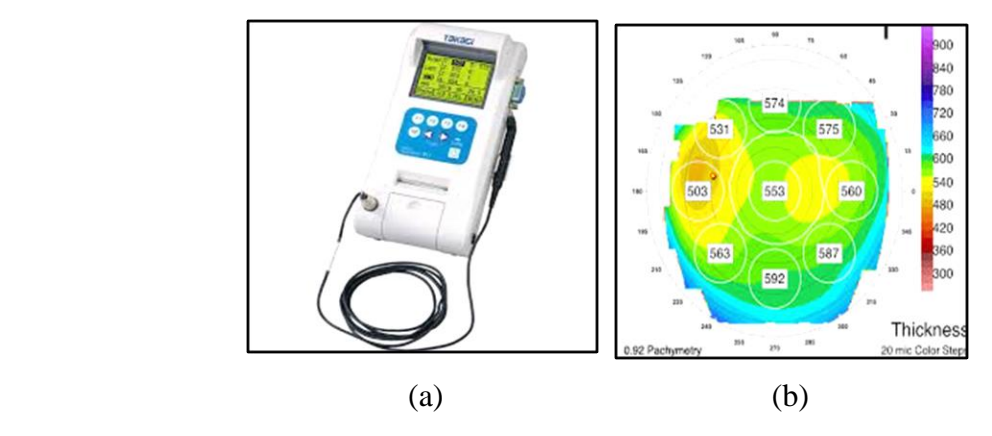

**Figure I.5 :** Examen de pachymétrie. (a) : Pachymètre à US ; (b) : Cartographie de la pachymétrie par la topographie cornéenne.

#### **I.3.5.3. La périmétrie**

La périmétrie est un examen de champ visuel, qui est la zone de l'espace perçue par le regard, alors que les yeux restent immobiles. Cette technique produit une carte de champ de vision complet et aidera le médecin à déterminer si la vision a été affectée par un glaucome.

Pendant ce test, le patient doit regarder droit devant lui car un point lumineux est présenté de manière répétée dans différentes zones de sa vision périphérique. Cela permet de tracer une "carte" de vision.

Après le diagnostic de glaucome, des tests du champ visuel sont généralement effectués une à deux fois par an pour vérifier si les cellules du nerf optique sont plus touchées ou la maladie est stable. [10]. L'examen du champ visuel doit généralement être répété plusieurs fois avant que le médecin puisse faire une évaluation valable.

En pratique, le patient est placé en face d'une coupole et regarder fixement un point lumineux situé au centre de cette coupole. A l'intérieur de cette coupole le patient observe des points blancs ou couleurs, d'intensité lumineuse variable. A chaque fois qu'il aperçoit un petit point lumineux, il doit appuyer sur un stimulateur ou une sonnette. Chaque point observé est enregistré par l'appareil. L'enregistrement d'examen va être soit en niveau de gris, soit en décibel, soit en bleue jaune [11] [12]. Le champ visuel central puis périphérique est analysé. Chaque œil est testé alternativement, l'œil non testé étant occulté par un cache. L'examen dure environ 10 minutes par œil (examen fatiguant).

La figure I.6 présente l'appareil de mesure de champ visuel et le carte de champ de vision obtenue.

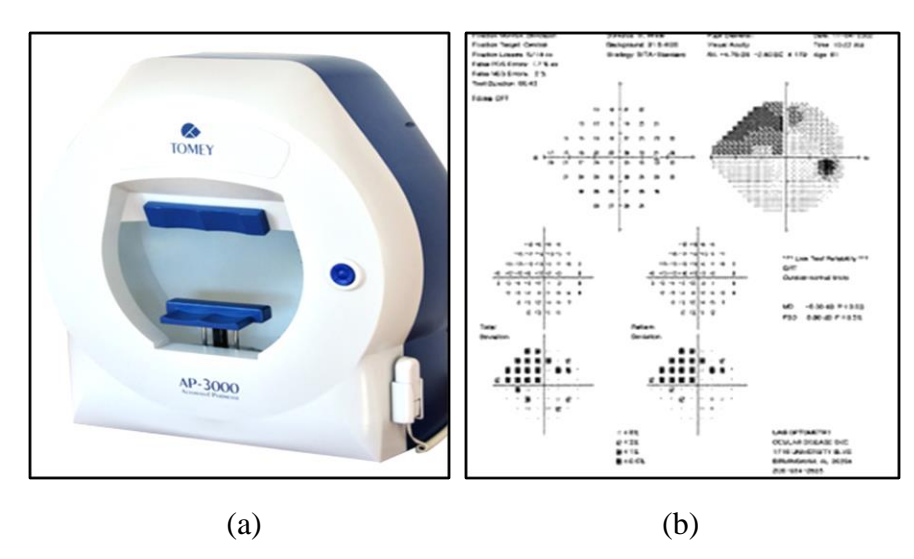

**Figure I.6 :** Examen de champ visuel. (a) : AP-3000 : Champ visuel ; (b) : Enregistrement de champ visuel.

Le glaucome entraîne une perte progressive de la vision commençant tout d'abord en périphérie et progressant graduellement vers le centre. Il existe cinq stades du glaucome en fonction du degré de l'atteinte fonctionnelle au niveau du relevé du champ visuel, qui sont [13]:

Le glaucome débutant est plus fréquemment observé parmi les sujets situés dans les tranches d'âge les plus jeunes (< 60 ans), où il représente la moitié des glaucomes détectés, et donc la détection de l'atteinte du champ visuel ainsi que son suivi font partie intégrante de la prise en charge du patient atteint de GPAO débutant.

• Le glaucome modéré correspond à une atteinte notable de la structure oculaire et de la fonction visuelle et chacune de façon à peu près similaire. Le diagnostic est en général facile à ce stade, et le traitement doit être énergique.

Le glaucome avancé correspond à une atteinte importante de la structure oculaire et de la fonction visuelle. Il peut être défini, en dehors de l'indice de déficit moyen du champ visuel (MD) au-delà de –12 dB, comme le stade où le patient perçoit en permanence un handicap dans sa vie quotidienne. Le diagnostic est en général facile à ce stade, mais le traitement est plus complexe. Il nécessite une surveillance étroite, essentiellement par l'examen clinique et le champ visuel.

• Le glaucome sévère, dans ce stade il ne reste que la vision centrale et entre dans la cécité définitive.

• Le glaucome terminal c'est la cécité définitive et le patient devient aveugle.

Le tableau qui suit (Tableau I.1) présente les déférents stades du glaucome :

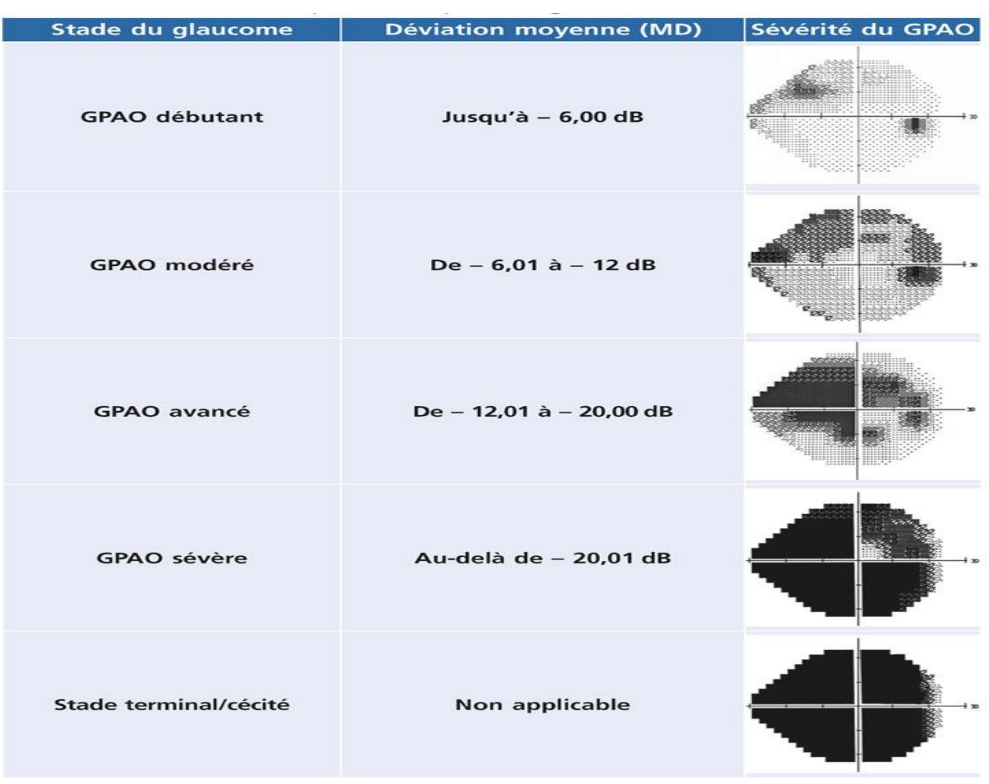

D'après Mills RP, Budenz DL, Lee PP, et al. Categorizing the stage of glaucoma<br>from pre-diagnosis to end-stage disease. Am J Ophthalmol. 2006 ; 141 : 24-30.

**Tableau I.1 :** Rapport présente les déférents stades de glaucome [14].

#### **I.3.5.4. La Tomographie par Cohérence Optique OCT**

La tomographie par cohérence optique (OCT) est une technique d'imagerie non invasive, indolore et extrêmement précise qui vient remplacer peu à peu le fond d'œil. L'OCT a pour but elle aussi d'examiner la tête du nerf optique et d'en évaluer les dommages potentiels. Cet examen très efficace dans le diagnostic et le suivi des glaucomes et est désormais réalisé de manière systématique chez les patients présentant (ou suspects) d'une atteinte glaucomateuse [15]. La figure I.7 ci-dessous présente un appareil OCT et une image de la couche des cellules ganglionnaires chez un sujet glaucomateux.

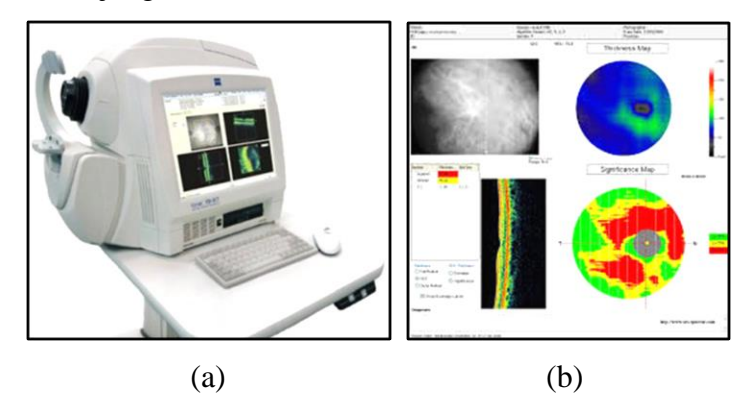

**Figure I.7 :** Examen OCT ; (a) : Appareil OCT ;(b) : Image d'un œil par OCT.

#### **I.3.5.5. La gonioscopie**

Cet examen de diagnostic permet de déterminer si l'angle où l'iris rencontre la cornée est ouvert et large ou étroit et fermé. Pendant l'examen, des gouttes ophtalmiques sont utilisées pour engourdir l'œil. Une lentille de contact tenue à la main est placée délicatement sur l'œil. Cette lentille de contact est munie d'un miroir qui indique au médecin si l'angle entre l'iris et la cornée est fermé et bloqué (signe possible de fermeture de l'angle ou de glaucome aigu) ou large et ouvert (signe possible de glaucome chronique à angle ouvert) [10]. La figure I.8 présente l'appareil de gonioscopie et l'image des différents angles.

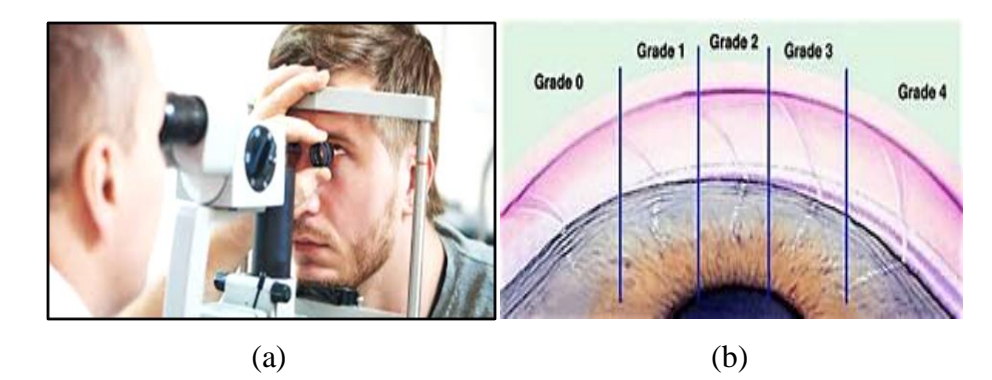

**Figure I.8 :** Examen de gonioscopie. (a) : Lampe à fente ; (b) : Image des différents grades d'angles.

#### **3.5.6. La rétinographie ou ophtalmoscopie**

La rétinographie est un examen de diagnostic qui, sous la forme de photographies, permet d'obtenir une image du fond de l'œil ou de la rétine [16]. Dans le glaucome, cet examen permet d'examiner la tête du nerf optique (voir la papille optique) du patient avec précision afin de détecter le CUP ainsi que le DISC dans le but de calculer le rapport CUP/DISC.

Le « rapport cup/disc» (rapport entre la surface de l'excavation et la surface de la papille) ; il existe normalement une excavation physiologique avec un rapport cup-disc d'environ 0,3 : on observe au cours du glaucome une augmentation progressive de l'excavation papillaire et du rapport cup-disc [17].

Avant l'examen, des gouttes oculaires sont utilisées pour dilater la pupille afin que le médecin puisse voir à travers l'œil pour examiner la forme et la couleur du nerf optique.

Le médecin utilisera ensuite un petit appareil muni d'une lumière au bout pour éclairer et agrandir le nerf optique. Si la pression intraoculaire (PIO) n'est pas dans la plage normale ou si le nerf optique semble inhabituel, le médecin peut demander au patient de passer un ou deux examens supplémentaires pour le glaucome : périmétrie et gonioscopie [10]. La figure I.9 présente l'appareil lampe à fente et une image de la papille optique par une rétinographie.

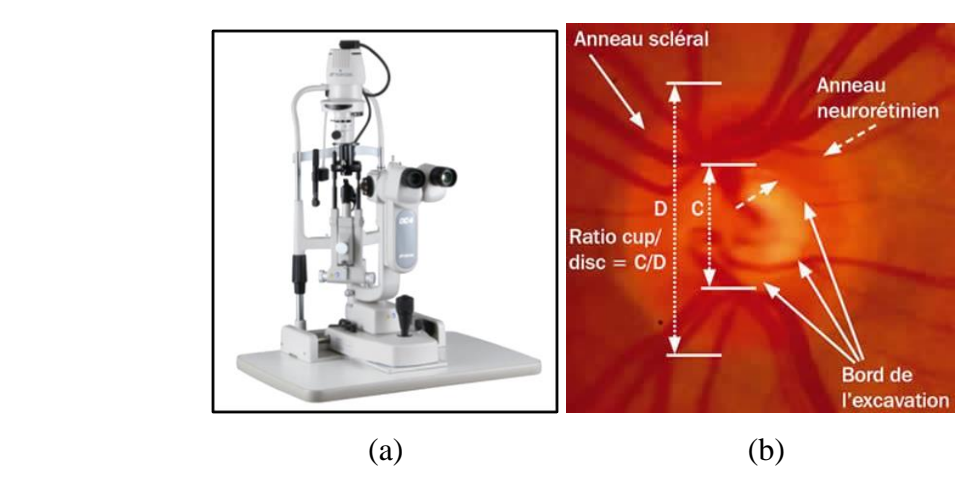

**Figure I.9 :** Examen fond d'œil. (a) : Lampe à fente ; (b) : Image de la papille optique.

#### **I.3.6. Le traitement du glaucome** :

Le glaucome est une maladie chronique. Il ne se guérit pas, mais il se soigne bien [18]. Il existe trois possibilités fondamentales de traiter un glaucome :

**I.3**.**6.1. Les Médicaments :** Des goutes oculaire ou des comprimés.

**I.3.6.2. La chirurgie par laser :** Il y a deux types de laser utilisé : laser ARGON et laser sélective (SLT).

**I.3.6.3. La chirurgie conventionnelle :** Il y a deux types d'opération : trabéculectomie et sclérectomie profonde.

#### **I.4. Conclusion**

Dans ce chapitre nous avons présenté le contexte médical concernant l'anatomie de l'œil ainsi qu'une explication globale la maladie de glaucome car il est considéré comme la deuxième cause de la cécité dans le monde.

 Dans le deuxième chapitre nous allons présenter quelques travaux qui existent dans la littérature pour le diagnostic et la classification du glaucome à partir des images champ visuel ainsi que les principales méthodes de traitement d'images utilisées dans ce travail afin d'aider les médecins ophtalmologistes à détecter et suivre cette maladie.

Chapitre II :

Etat de l'art et techniques de traitement d'images de base

#### **II.1. Introduction**

L'imagerie médicale est très utilisée dans les différentes spécialités afin de réaliser le meilleur diagnostic possible et afin de proposer la meilleure thérapie pour le patient, et ceci revient aux techniques de traitement d'images qui facilitent l'interprétation de ces images.

Le traitement d'image est un domaine large qui contient plusieurs techniques logistiques pour traiter l'image afin de l'améliorer ou d'en extraire les informations pertinentes. Le traitement d'image passe par trois étapes principales : le prétraitement, la segmentation et la caractérisation.

Dans ce chapitre nous allons présenter quelques travaux dans la littérature pour la détection du glaucome en utilisant le champ visuel. Ensuite, nous allons définir les méthodes de traitement d'images que nous avons utilisé dans notre travail (filtrage et segmentation) avec les différentes approches.

#### **II.2. L'état de l'art**

Actuellement, plusieurs chercheurs s'intéressent à la détection et le suivi de la maladie du glaucome. Dans la partie qui suit, nous allons citer quelques travaux développés pour la détection de la progression du glaucome à partir des images champ visuel.

Thomas, P.B.M. et al. [19] ont évalué la performance des Réseaux de Neurones Artificiels (RNA) à rétro-propagation par rétroaction dans la détection des défauts de champ causées par la maladie hypophysaire (une tumeur bénigne qui se développe à partir de l'hypophyse, cette dernière est une glande située à la base du cerveau dans une région appelée la selle turcique, responsable de la production d'hormones [20]) parmi une population glaucomateuse. Dans cette étude, une base de données de de 1028 patients a été utilisée à partir d'un champ visuel de la marque Humphrey : 121 patients hypophysaire et 907 patients glaucomateux. Dans ce travail, la reconnaissance optique des caractères pour extraire les valeurs de seuil a été utilisée. Les RNA ont été créé pour détecter les défauts de champ chiasmatique (tumeur hypophysaire qui produit une perte de la vision dans la moitié du champ visuel [21]). Les RNA ont montré une bonne performance dans la tâche de discrimination avec une sensibilité et une spécificité régulièrement supérieure à 95%. Ce travail montre que l'apprentissage automatique peut jouer un rôle utile dans la surveillance du diagnostic dans les cliniques de glaucome hautement automatisées, améliorant la sécurité des patients.

Pour déterminer si la maladie est stable ou en progression Berchuck, S.I. et al. [22] ont utilisé la méthode ST Bound (détection des limites spatio-temporelles) qui quantifie les modifications de la structure de corrélation spatiale des données de champ visuel dans le temps. Dans ce travail 1448 champ visuel provenant de 191 yeux de 91 patient glaucomateux ont été utilisé. Aussi, ils ont comparé entre les méthodes : ST Bound, progression spatiale, et les méthodes traditionnelles de progression basées sur les tendances (régression global, pente de régression moyenne, régression linéaire points par points, permutation de la régression linéaire points par points). Ils ont obtenu que la méthode ST Bound a amélioré la capacité de diagnostic et ne montrait aucune corrélation avec les méthodes concurrentes. De ce fait, ST Bound peut être un outil de diagnostic précieux et utilisé conjointement avec des méthodes existantes.

Dans un autre travail, Serife Seda Kucur et al. [23] ont présenté une nouvelle méthode pour la discrimination entre le glaucome précoce et le contrôle en utilisant des CNN (réseaux de neurones convolutifs). Deux ensembles de données ont été utilisé dans cette étude : Le premier ensemble a été collecté en utilisant un périmètre OCTOPUS 101, il contient 3110 champ visuel acquis à des intervalles de 6 mois à partir d'une population mixte comprenant 107 yeux. Le deuxième ensemble de données a été collecté à l'aide d'un analyseur champ visuel Humphrey II, contient 5108 champ visuel sur une période de 5 à 10 ans, provenant des deux yeux de 161 patients, dont 139 glaucomateux avec le programme à seuil complet. L'ensemble des champs visuels utilisés sont classés en deux groupes : contrôle et Glaucome précoce, et convertis en une nouvelle image à l'aide de la représentation de varoni pour former le CNN. Comme résultats le CNN a donné une meilleure précision moyenne de 0.874±0.095, donc il peut aider les cliniciens à discriminer automatiquement les champs visuels précoces du glaucome et les champs visuels normaux.

Lazouni M.A, Elaouaber Z.A et Boumediene S. [24] ont réalisé un système basé sur le traitement des images champ visuel et OCT pour la détection du glaucome, ils ont utilisé une base de données contient 58 images OCT de 28 patients, et 19 images champ visuel de 15 patients acquises au niveau de la clinique LAZOUNI. Ils ont appliqué le filtrage linéaire et morphologique comme prétraitement, ensuite une segmentation par seuillage pour extraire les différentes régions, puis le pourcentage de chaque région a été calculé. A partir de ces pourcentage les images sont classées comme glaucomateuses, suspectes ou normales. Le système développé a été validé par les ophtalmologues de la clinique. Les résultats obtenus sont satisfaisants et encourageants mais pourraient être améliorés.

## Chapitre I : Etat de l'art et techniques de traitement d'images de base

#### **II.3. L'image numérique**

Une image est une représentation concrète ou abstraite d'un objet, d'un être vivant ou encore d'un concept. En anatomie pathologique, lorsqu'on parle d'image, il peut être question d'une lame vue depuis un microscope.

L'image numérique est un code qui est acquis, stocké et interprété. Elle se décompose en parties élémentaires s'appellent PIXELS.

Chaque pixel représente un point de l'image, si l'espace est noir et blanc un pixel sera représenté par un bit (noir=0, blanc=1), si l'espace est en niveau de gris un pixel sera codée sur 8 bit  $=1$  octet  $=2^8=256$  valeur du noir au blanc, et si l'image en espace couleur RGB (rouge vert bleu) par exemple chaque pixel sera codée sur 3 octet= $(2^8)^3$  couleur [25].

Il y a deux types d'images : les **images matricielles**, et les **images vectorielles**.

#### **II.3.1. Les images matricielles (Bitmap)**

Une image matricielle est une image constituée d'un ensemble de points (les Pixels) qui sont ordonnées dans un tableau à deux dimensions (ou plus). Le terme pixel est la contraction de « Picture élément ». Chaque pixel porte des informations de position et de couleur.

Les formats d'images bitmap les plus connues sont : BMP, PCX, GIF, JPEG, TIFF.

Les images scannées et les photos numériques sont de ce type [26][27].

#### **II.3.2. Les images vectorielles**

Les images vectorielles représentent une image sous la forme d'une série de primitives géométriques (formes géométriques) : segment, point, cercle, polygone.... Elles sont sauvées dans des formats PostScript (ps, eps), .fig, .svg [27].

Les avantages de ce type d'images sont les fichiers qui les composent sont petits, les redimensionnements sont faciles et sans perte de qualité [26].

Dans le cadre du traitement d'images, nous travaillons seulement sur des images matricielles. Les images vectorielles ne sont utilisées que pour sauvegarder des graphiques de résultats [27].

#### **II.4. Filtrage des images**

Le filtrage d'images est une opération importante qui consiste à réduire, éliminer ou à modifier certains éléments parasites trouvant dans une image. Donc leur but est de réduire les effets du bruit, tout en préservant le maximum d'informations utiles.

De nombreux filtres s'opèrent sur les images pour améliorer sa qualité comme les filtres linéaires, les filtres non linéaires et les filtres morphologiques [28][29].

L'organigramme ci-dessous (Figure II.1) résume ces méthodes.

Par la suite nous allons définir chacune des méthodes séparément.

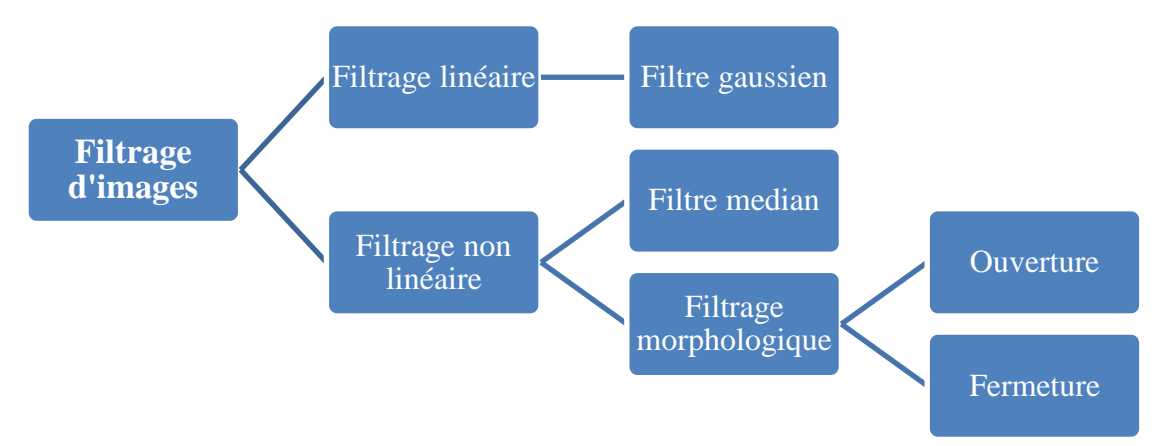

**Figure II.1 :** Les différentes méthodes du filtrage.

#### **II.4.1. Filtrage linéaire**

Le filtrage linéaire est la convolution d'une image avec un noyau (filtre) qui s'appelle masque de convolution. La convolution consiste à balayer l'image avec le masque.

L'équation de convolution pour le filtrage linéaire d'une image *E (x, y)* avec un filtre de noyau *A*  $(h, k)$  est la suivante pour chaque pixel d'illuminance E  $(i,j)$ :

$$
E_{\text{filter}}(i,j) = A(h,k) * E(i,j) = 1/m^2 \sum_{h=m/2}^{m/2} \sum_{h=m/2}^{m/2} A(h,k) * E(i-h,j-k) \qquad (II.1)
$$

 $O\hat{u}$ :  $1/m^2$  la taille de masque.

Pour chaque pixel (i, j), les valeurs d'illuminance E(i,j) des pixels couverts par le masque A(h,k) sont multipliées par les valeurs du masque et additionnées pour produire la moyenne en multipliant par la taille du masque (1/m2)[26] [29].

Parmi les filtres linéaires nous intéressons au filtre gaussien.

#### **II.4.1.1. Le filtre gaussien**

C'est un filtre linéaire passe bas possède un noyau de convolution de forme gaussienne [29]. Ce filtre est utilisé dans certaines techniques comme l'astronomie, car il est constitué comme masque flou qui améliore la netteté apparente des photographies numériques. [26]

La forme du filtre est obtenue de l'équation d'une gaussienne :

$$
G(x, y) = \frac{1}{2\pi\sigma^2} e^{-\frac{x^2 + y^2}{2\sigma^2}}
$$
 (II.2)

Où σ est la variance de la distribution gaussienne de moyenne nulle.

Image filtrée B : est le résultat de convolution entre l'image originale A et la distribution de Gauss G :

 $B(x, y)=G(x, y)*A(x, y)$  (II.3)

#### **II.4.2. Filtrage non linéaire**

Le filtre non linéaire permet de réduire le bruit impulsionnel (multiplicatif) sans convolution avec l'image. Il préserve mieux les discontinuités.

Il existe déférents filtres non linéaires, dans la partie qui suit nous nous présentons le filtre médian et les filtres morphologiques.

#### **II.4.2.1. Filtre médian**

C'est un filtre non linéaire. Il est plus efficace pour éliminer l'effet du bruit « Sel et Poivre » [28]. Son principe consiste à remplacer la valeur du pixel par la valeur médiane de l'ensemble de voisinage de ce pixel.

L'algorithme est comme suit [29] :

- 1) Choisir une fenêtre de voisinage de n\*n pixels avec n impair,
- 2) Classer les pixels par ordre croissant d'intensité,
- 3) Extraire la médiane des données triées
- 4) Remplacer la valeur du pixel central par la valeur médiane,
- 5) Appliquer cette méthode à toute l'image.

La figure II.2 qui suit montre l'utilisation de ce filtre :

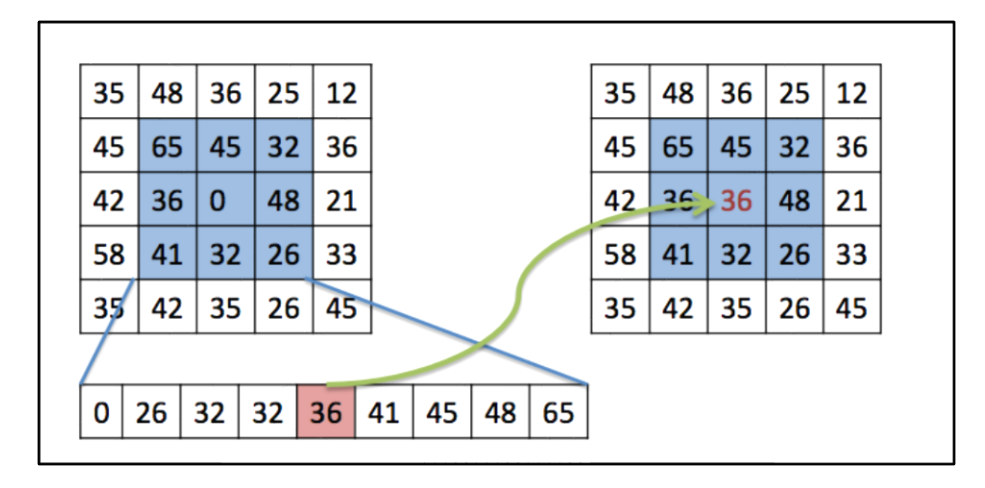

**Figure II.2 :** Le principe du filtre médian.

### **II.4.2.2. Filtrage morphologique**

La morphologie mathématique constitue une technique d'analyse d'images à part entière et peut être utilisée pour résoudre un grand nombre de problèmes de traitement d'images comme [30] :

• Le filtrage non linéaire d'images : pour éliminer ou garder des éléments d'une image possédant certaines caractéristiques, notamment de forme (morphologiques).

• La mesure : pour obtenir des valeurs numériques caractérisant certaines propriétés des objets de l'image comme : granulométrie, analyse de textures, ....

• La segmentation : pour partitionner l'image en différentes régions d'intérêt (séparer les objets de l'image du fond). Le paradigme de segmentation morphologique s'appuie sur l'opérateur de ligne de partage des eaux.

L'idée de base de la morphologie mathématique est de comparer l'ensemble à analyser avec un ensemble de géométrie connue appelé *élément structurant*. [31]

Deux opérateurs sont à la base de la morphologie mathématique : érosion et dilatation, les autres sont seulement des combinaisons plus ou moins complexes de ces deux opérateurs.

Dans cette partie, nous introduisons les quatre opérations de base de la morphologie mathématique : érosion, dilatation, ouverture et fermeture.

### **II.4.2.2.1. Elément structurent**

Un élément structurant B est un ensemble qui possède les caractéristiques suivantes :

- Il possède une forme (géométrie connue).
- Cette forme à une taille.
- Cet élément est repéré par son origine. L'origine appartient généralement à l'élément structurant mais ce n'est pas une obligation.[31]

### **II.4.2.2.2. Elément structurent transposé**

Le transposé d'un élément structurant B (noté –B ou B) est l'élément structurant symétrique de B par rapport à l'origine O [27].

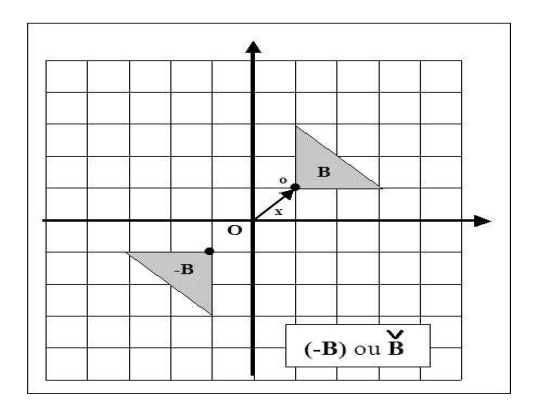

**Figure II.3** : L'élément structurent B et l'élément structurent transposé –B.

#### **II.4.2.2.3. Erosion**

L'érosion consiste à chercher tous les pixels pour lesquels l'élément structurant centré sur ce pixel touche l'extérieur de la structure. Donc les particules plus petites que l'élément structurant utilisé sont disparues, et les grosses particules vont être rétrécies et séparées [32].

L'érosion d'un ensemble X par un élément structurant B est définie par :

$$
E(X, B) = \{x \in R^n / B_x \subseteq X\}
$$
  
\n
$$
= \{x / \forall y \in B, x+y \in X\}
$$
 (II.4)  
\n
$$
E(X, B) = X \oplus \check{B} = \bigcap_{b \in B} Xb
$$
 (II.5)

La propriété essentielle de l'érosion est qu'elle est la transformation duale de la dilatation par rapport à la complémentation :

$$
E(X, B) = [D(XC, B)]C
$$
 (II.6)

L'érosion est anti-extensive c'est-à-dire l'érodé d'un objet est incluse dans l'objet d'origine [33].

#### **II.4.2.2.4. Dilatation**

Une dilatation morphologique consiste à déplacer l'élément structurant sur chaque pixel de l'image, et à regarder si l'élément structurant touche ou bien intersecte la structure d'intérêt. Avec cet operateur la taille des objets augmente, les objets voisins peuvent se connecter, les trous peuvent être bouchés et des petits détails disparaissent [30][32].

La dilatation d'un ensemble X par un élément structurant B est définie par :

D(X, B) =X 
$$
\bigoplus \check{B}=\{x+y \mid x \in X, y \in \check{B}\}
$$
 (II.7)  
D(X, B) =U<sub>*xeX*</sub>  $\check{B}x$   
= $\{x \in R^n / B_x \cap X =\{=\emptyset\}$  (II.8)

La dilatation est extensive c'est-à-dire l'objet d'origine incluse dans sa dilatation [30].

#### **II.4.2.2.5. Ouverture et fermeture**

L'érosion et la dilatation ont l'inconvénient de modifier la taille des éléments ou structures dans l'image. Pour réduire cet effet, une combinaison des deux opérateurs est réalisée pour obtenir deux autres opérateurs morphologiques qui sont l'ouverture et la fermeture [34].

**La fermeture morphologique :** Est une dilatation suivie d'une érosion par le même élément structurent. Elle bouche les parties du fond de l'image ne contenant pas l'élément structurant, remplit les golfes et les canaux étroits et supprime les petits lacs.

La fermeture de l'ensemble X par l'élément structurant est définie par :

$$
F(X, B)=E[D(X, B), \check{B}].
$$
 (II.9)

Et cette équation est équivalente à :

$$
F(X, B)=X \cdot B=(X \oplus \check{B}) \ominus \check{B}.
$$
 (II.10)

La fermeture est extensive c'est-à-dire l'objet original incluse dans sa fermeture [30].

**L'ouverture morphologique :** Est une érosion suivie d'une dilatation par le même élément structurent. L'érosion permet de supprimer d'une image toutes les structures qui sont de petite taille aux l'élément structurant, les autres structures sont altérées. Pour éviter cette altération en dilatant le résultat de l'érosion par le même élément structurant.

L'ouverture de l'ensemble X par l'élément structurant est définie par :

$$
O(X, B)=D [E (X, B), \tilde{B}].
$$
 (II.11)

Et cette équation est équivalent à :

$$
O(X, B)=X \circ B=(X\ominus B) \oplus B.
$$
 (II.12)

L'ouverture est anti-extensive c'est-à-dire l'ouverture d'un objet est incluse dans l'objet lui-même [31].

#### **II.5. La segmentation de l'image**

#### **II.5.1. Définition**

La segmentation est une étape très importante en traitement d'images qui consiste à diviser l'image en groupes de pixels homogènes [35]. Elle est essentielle pour pouvoir traiter correctement l'information visuelle (image) qui peuvent être obtenues utilisant différentes techniques (caméras, scanner…). Il existe différentes techniques de segmentation qui sont classées en fonction de l'approche utilisée (seuillage, région et contour), afin de différencier entre les méthodes existantes [36].

La segmentation est réalisée selon des critères d'homogénéités prédéfinies [35] :

- Segmentation par niveau de gris qui est pointé sur l'utilisation d'histogramme.
- Segmentation par couleurs qui est nécessité d'utiliser des informations des 3 images R (rouge), G (vert), B (bleu).
- Segmentation par texture et cette dernière utilise le contenu fréquentiel de l'image.
- Segmentation par contour, c'est une approche frontière qui recherche des pixels différents, et le contour va être entre les zones homogènes.

Les méthodes de segmentation par seuillage sont les plus simples. Elles consistent à vérifier la valeur de chaque pixel de l'image avec un seuil défini, si sa valeur est supérieure ou inférieure à ce seuil, pour produire une image binaire contient uniquement les valeurs de « 0 » pour le fond et « 1 » pour l'objet. Il est aussi possible d'utiliser plusieurs seuils dans le cas où l'image contenant plusieurs objets [37]. Dans la partie qui suit, nous allons expliquer d'une manière plus détaillée chaque méthode de segmentation par seuillage.

#### **II.5.2. Segmentation par seuillage**

Le seuillage a pour but de segmenter une image en plusieurs classes en utilisant l'histogramme. A chaque pic de l'histogramme est associée une classe. L'organigramme cidessous (Figure II.4) résume ces méthodes.

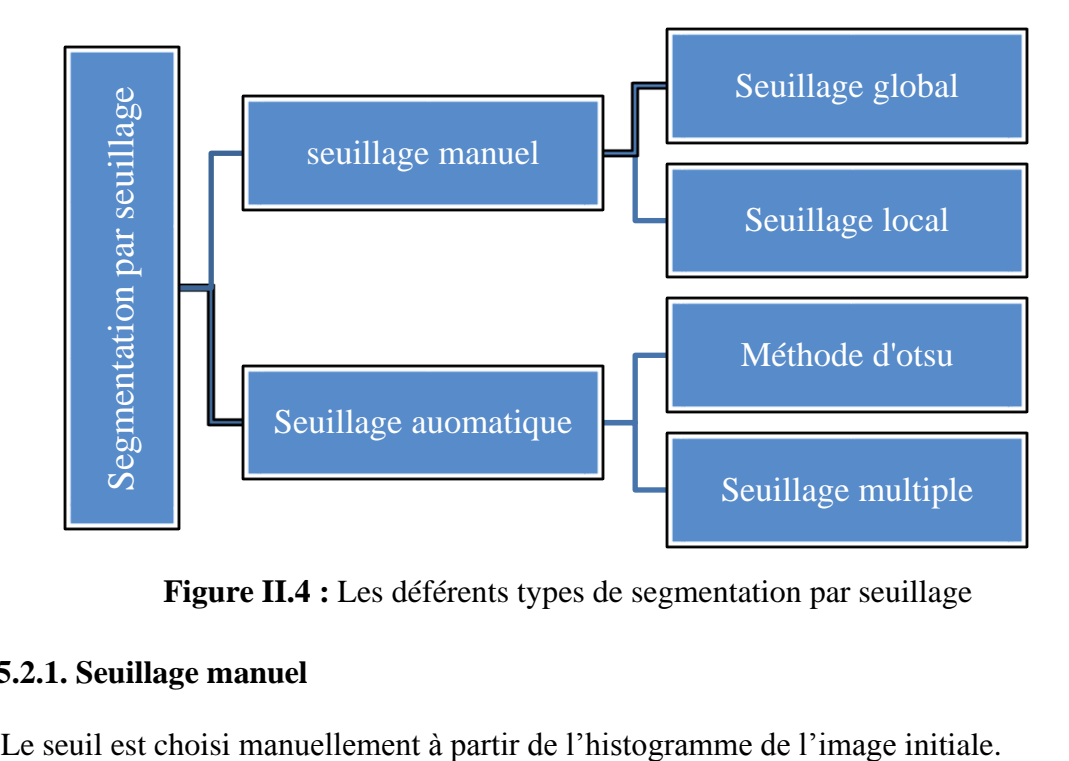

**Figure II.4 :** Les déférents types de segmentation par seuillage

#### **II.5.2.1. Seuillage manuel**

#### **II.5.2.1.1. Seuillage global**

Le principe du seuillage global est d'utiliser une valeur seuil à partir de laquelle on peut choisir à quelle classe le pixel appartient (partitionner l'image en deux classes ou plus). La transformée peut s'écrire ainsi :

$$
\forall i, j \in \mathbb{N}^* \mathbb{M}, \quad I(i,j) = \begin{cases} 1 & \text{si } f(i,j) > s \\ 0 & \text{sinon} \end{cases}
$$
(II.13)

Avec,

N \* M : nombre de colonnes et de lignes de l'image (taille de l'image) ;

I : image binarisée ;

f : image initiale ;

S : seuil de binarisation.

Mais l'utilisation de cette méthode se pose des problèmes car le choix de seuil est manuel, donc il faut bien choisir et localiser la valeur de seuil ou trouver des techniques permettant d'adapter localement le niveau du seuil [36].

#### **II.5.2.1.2. Seuillage local**

Le principe du seuillage local est d'utiliser une étude localisée autour du pixel (son voisinage) pour déterminer quel seuil utiliser. Pour réaliser cette étude locale, les techniques utilisent une fenêtre d'étude centrée sur le pixel à étudier [36].

### **II.5.2.2. Seuillage automatique**

Dans ce cas le seuil est trouvé automatiquement à partir de l'image.

#### **II.5.2.2.1. Méthode d'Otsu**

La binarisation par Otsu est appliquée dans le cas où l'image contient deux objets seulement (fond et 1 objet). Le principe est de trouver le seuil qui minimise la variance intraclasse pondérée  $\sigma_w^2$  (raffinement de la méthode du seuillage automatique) [35].

Variance intra-classe :

$$
\sigma_w^2 = q_1(T) * \sigma^2 (T) + q_2(T) * \sigma^2 (T). \tag{II.14}
$$

Probabilité de chaque classe :

$$
q_1(T) = \sum_{r=0}^{T} p(r) \text{ et } q_2(T) = \sum_{r=T+1}^{2^K - 1} p(r) \qquad (II.15)
$$

Avec,

 $p(r) = h(r) / (N * M)$ : la probabilité de r

- r : valeur de niveau de gris
- h : l'histogramme de l'image

La moyenne :

$$
m_1(T) = \sum_{r=0}^{T} \frac{r \cdot p(r)}{q \cdot 1(T)} \text{ et } m_2(T) = \sum_{r=T+1}^{2K-1} \frac{r \cdot p(r)}{q \cdot 2(T)} \tag{II.16}
$$

La variance :

$$
\sigma_1^2(T) = \sum_{r=0}^T (r - m1(T))^2 \frac{p(r)}{q_1(r)} \text{ et } \sigma_2^2(T) = \sum_{r=T+1}^{2^K-1} (r - m2(T))^2 \frac{p(r)}{q_2(r)} \tag{II.17}
$$

#### **Implémentation de la méthode :**

Calculer pour tous les seuils T possibles  $(T = 0, ..., 2<sup>K</sup> - 1)$  la variance intra-classe pondérée  $\sigma_w^2$  et retenir le seuil T qui minimise $\sigma_w^2$ .

A noter : la variance de l'image  $\sigma^2$ s'écrit :

$$
\sigma^2 = \sigma_W^2 + \sigma^2_{1,2}
$$

Où,  $σ<sup>2</sup>$ <sub>1,2</sub>est la variance intra-classe.

On déduit :

- Le problème initial consiste à diminuer  $\sigma_w^2$  est équivalent à augmenter  $\sigma_{1,2}^2$
- Construire deux groupes de pixels qui se ressemblent ...
- Revient à construire deux groupes très dissemblables de pixels.

#### **II.5.2.2.2 Seuillage multiple**

Dans le cas où l'image contient plusieurs objets, on applique le seuillage multiple [35] :

• Plusieurs modes visibles sur l'histogramme (plusieurs pics, chaque pic représente une classe).

• Seuillage à plusieurs classes.

#### **II.6 Conclusion**

Le traitement numérique des images est un domaine plus large et très utilisé en imagerie médicale.

Dans ce chapitre nous avons présenté quelques travaux existants dans la littérature sur la détection et le suivi du glaucome en utilisant le champ visuel. Ensuite, nous avons détaillé les méthodes de traitement d'images que nous avons utilisé dans notre travail.

Dans le chapitre suivant nous intéressons à notre propre travail de détection du glaucome à partir des images champ visuel, ainsi que les résultats obtenus.

Chapitre III :

Détection et suivi du glaucome

#### **III.1. Introduction**

Le glaucome est une maladie oculaire grave, aboutissant à une perte progressive du champ visuel puis parfois à la cécité, si elle n'est pas dépistée ou traitée d'une manière précoce. L'enjeu du dépistage est donc fondamental [38]. Beaucoup de chercheurs s'intéressent à cette maladie afin de développer des systèmes pour la détection précoce et le suivi d'évolution. Pour cette raison, dans ce projet de fin d'étude, nous proposons un système d'aide au diagnostic pour la détection et le suivi d'évolution de la maladie du glaucome à partir d'une image de champ visuel.

Dans ce chapitre, nous allons décrire la base de données utilisée ainsi que les différents résultats obtenus par notre système.

#### **III.2. Description de la base de données utilisée**

Afin de réaliser un système d'aide à la décision automatique, l'utilisation d'une base de données est obligatoire. Dans notre travail, nous avons fait la collecte de notre propre base de données (base des images de champ visuel) au niveau de l'établissement hospitalier privé LAZOUNI de la wilaya de Tlemcen. Cette base de données a été collectée par Mr. LAZOUNI Mohammed El Amine dans le cadre de la réalisation d'un travail scientifique au niveau de cet établissement à partir d'un appareil de marque OPTOPOL type PTS 1000.

Cette base de données contient des images de déférents types qui sont champ visuel glaucome, champ visuel complet et champ visuel 30° .

Dans ce travail, nous allons présenter les résultats obtenus sur 257 images collectées :

• 209 images de type champ glaucome provenant de 76 malades (29 hommes et 47 femmes) dont 71 images normales et 138 glaucomateuses.

• 29 images de type champ complet provenant de 13 malades (3 hommes et 10 femmes) dont 29 glaucomateuses.

• 19 images de type champ 30° provenant de 11 malades (3 hommes et 8 femmes) dont 11 images normales et 8 glaucomateuses.

Les images utilisées dans notre travail sont capturées et enregistrées sous le format JPEG, avec une taille de 964 \*1375 pixels.

L'appareil OPTOPOL PTS 1000 est un appareil de diagnostic moderne pour des tests précis et rapides pour le champ de vision. Il fournit une solution unique pour la périmétrie cinétique et statique de Goldmann. Le PTS 1000 offre une large gamme de stratégies et d'outils d'analyse combinés à une interface intuitive et facile a utilisée.

La figure III.1 montre l'appareil de champ visuel automatique OPTOPOL PTS 1000 :

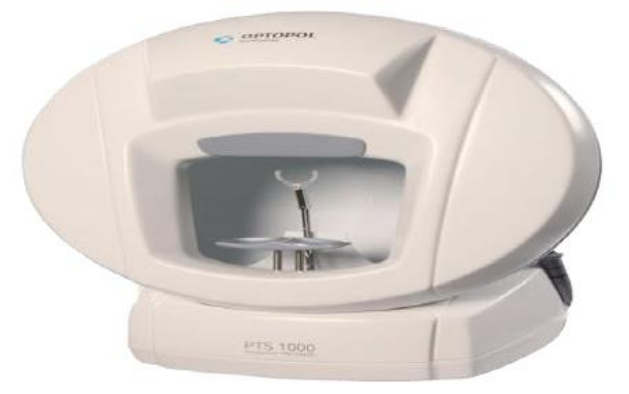

**Figure III.1 :** Appareil Champ Visuel OPTOPOL PTS 1000.

La figure III.2 qui suit nous montre les trois images obtenues par le champ visuel automatique PTS 1000 (glaucome, complet et 30°).

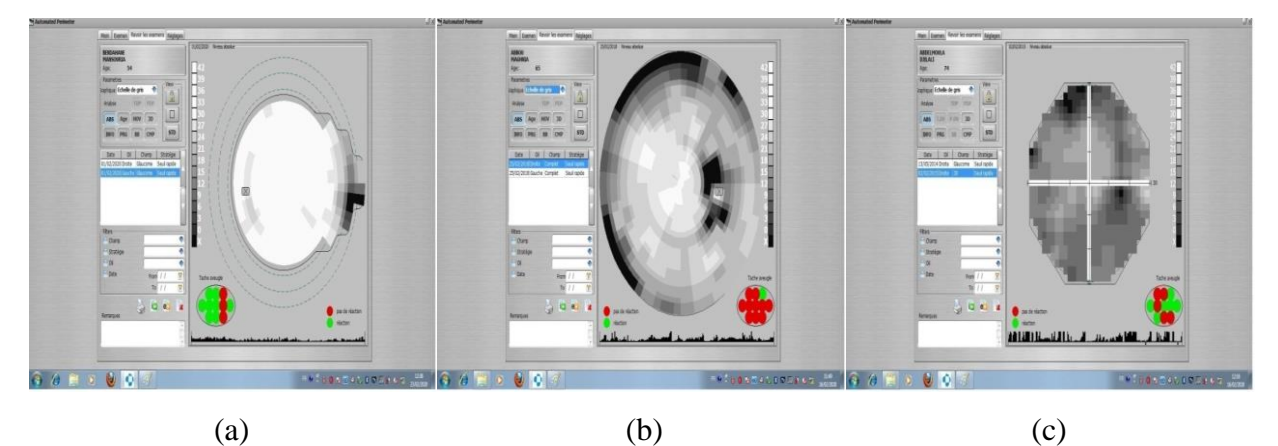

**Figure III.2** : Exemples des images champ visuel. (a) Champ visuel glaucome ; (b) : Champ visuel complet ; (c) : Champ visuel 30°.

Les différents niveaux de gris montrent l'état du patient tel que les cellules saines apparaissent en blanc, les cellules mortes en noir et les cellules malades en gris.

### **III.3. Etude de la fiabilité d'examen champ visuel**

Le champ visuel est un examen subjonctif qui dépond du patient, il nécessite une bonne compréhension des consignes données, la capacité d'exécuter rapidement certaines tâches, ainsi qu'une excellente concentration.

Pendant l'examen, le patient doit fixer le regard pour obtenir un résultat fiable. Cette fiabilité est exprimée par un tracé du mouvement de l'œil ou chaque pic indique que le patient a bougé son œil comme montre la figure III.3. Généralement, cet examen est répété plusieurs fois avant que le médecin puisse faire une évaluation valable.

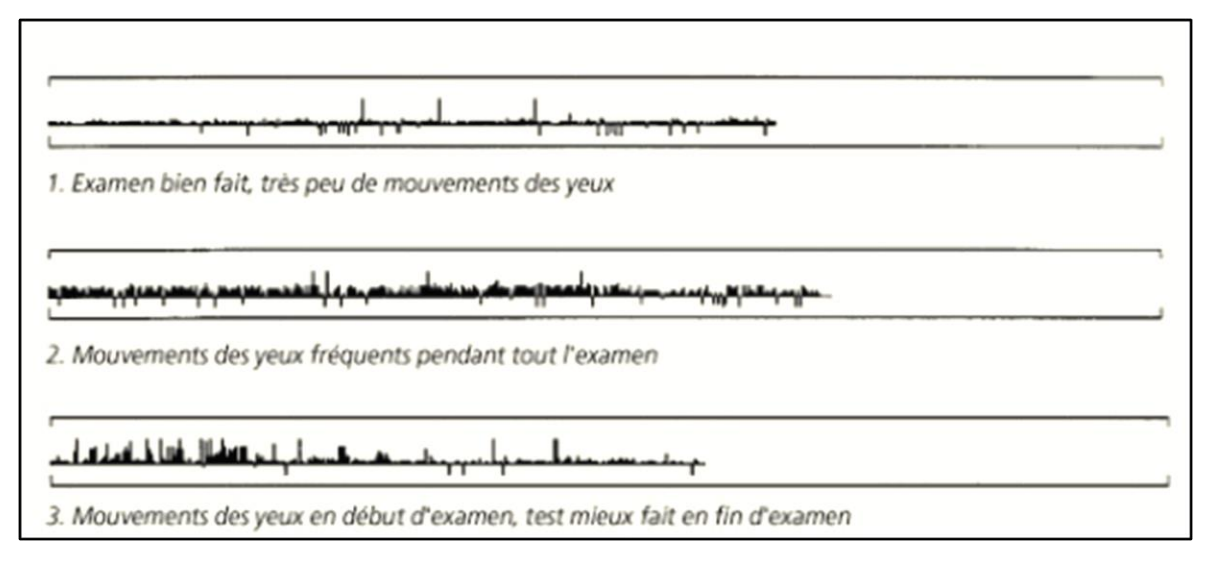

**Figure III.3** : Déférents enregistrements de mouvement d'œil pendant l'examen champ visuel.

Dans notre travail, nous avons utilisé ce paramètre afin d'aider le médecin à valider le résultat obtenu (image champ visuel) et faire une bonne détection du glaucome.

Pour cela, nous avons extrait la région du tracé de mouvement de l'œil (région située en bas à droite), puis nous avons appliqué un seuillage manuel afin de classer le résultat comme fiable ou non fiable (figure III.4).

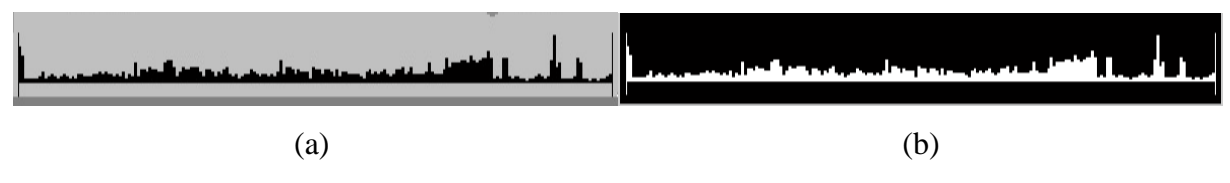

**Figure III.4** : Etude du mouvement d'œil. (a) Enregistrement du mouvement de l'œil ; (b) Image segmentée.

#### **III.4. Détection et suivi d'évolution du glaucome**

Le glaucome est une maladie grave provoquant des altérations irréversibles du champ visuel qui peuvent conduire à la cécité s'il n'est pas détecté et traité au bon moment. C'est pour ça, le dépistage précoce est la meilleure façon pour enrayer cette maladie des yeux. Dans cette partie nous intéressions à la description de notre propre travail concernant la détection et le suivi du glaucome en utilisant les images champ visuel.

#### **III.4.1. Détection du glaucome**

La divergence remarquable et anormale entre les niveaux de gris dans les images champ visuel dû aux altérations oculaires dont les régions les plus sombres sont classées comme glaucomateuses. En effet, le calcul des pourcentages des différentes régions correspond aux différents niveaux de gris est un paramètre important pour une bonne détection de cette maladie, en considérant les différentes catégories de sujets c'est à dire les sujets normaux, les sujets suspects d'avoir un glaucome et les sujets glaucomateux.

L'organigramme qui suit (figure III.5) représente le système proposé pour la détection du glaucome à partir des images champ visuel. Par la suite nous allons détailler chaque étape séparément.

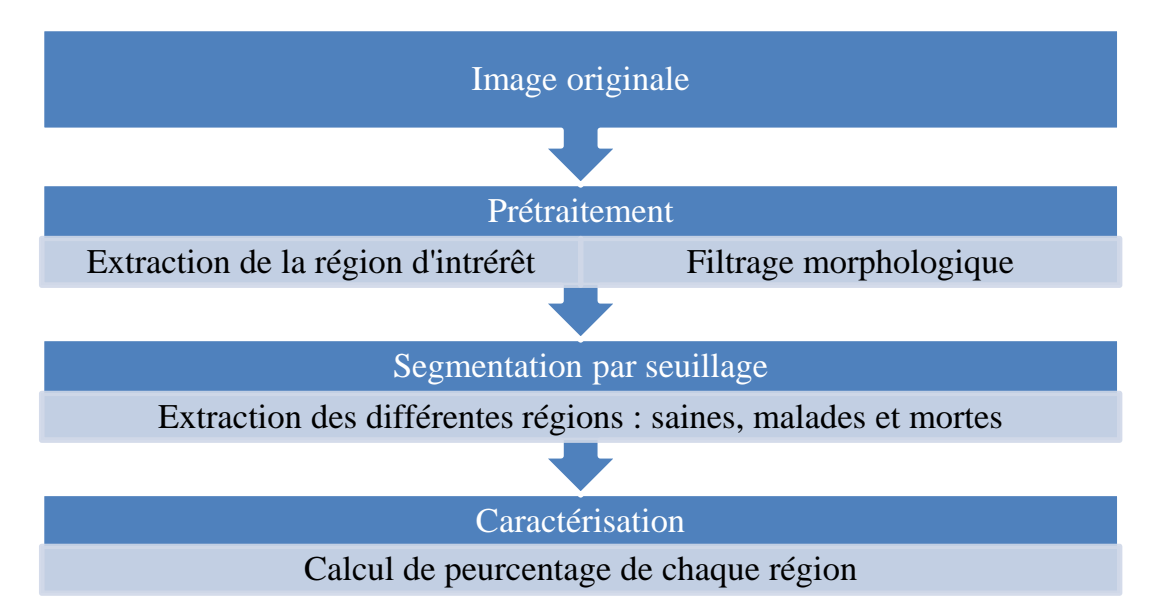

**Figure III.5 :** Organigramme de détection du glaucome à partir des images de champ visuel.

#### **III.4.1.1. Prétraitement :**

Cette étape consiste à extraire la région d'intérêt, éliminer les régions inutiles et appliquer un filtrage morphologique pour débruiter l'image.

Rappelons que les images utilisées dans notre travail sont différentes : images de champ visuel glaucome, complet et 30° .

Pour cette raison, notre système doit être capable de traiter ces différents types dans un seul programme.

#### **III.4.1.1.1. Extraction de région d'intérêt (ROI) :**

La taille de l'image originale est importante, pour cela nous proposons une étape de réduction de la taille de l'image en prenant en considération que la région qui nous intéresse c'est-à-dire la région d'intérêt.

Pour faire la réduction de la taille d'image, nous avons éliminé un nombre de lignes et un nombre de colonnes d'une manière manuelle.

Les figures III.6 et III.7 qui suivent nous montrent les images originales et les résultats après la réduction de la taille de l'image (extraction de la zone d'intérêt).

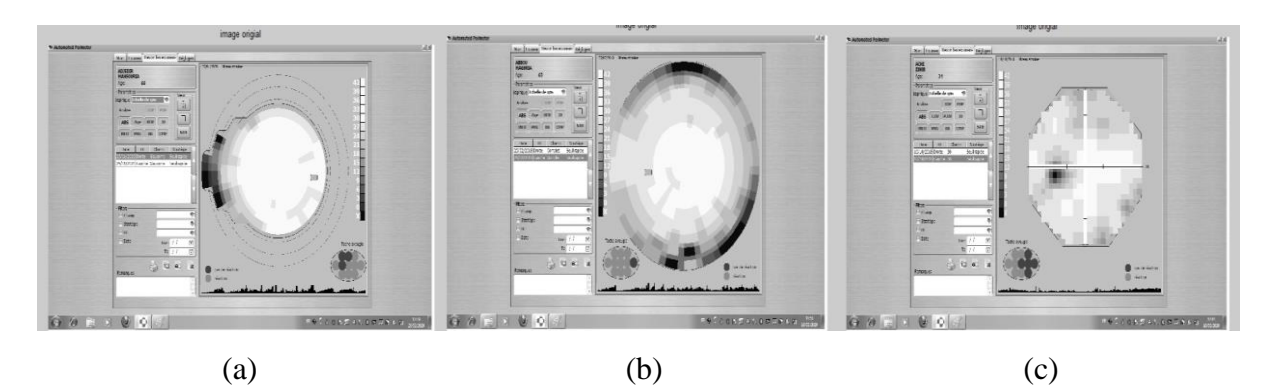

**Figure III.6** : Images originaux. (a) Image originale de champ visuel glaucome ; (b) Image originale de champ complet ; (c) Image originale (champ 30° ).

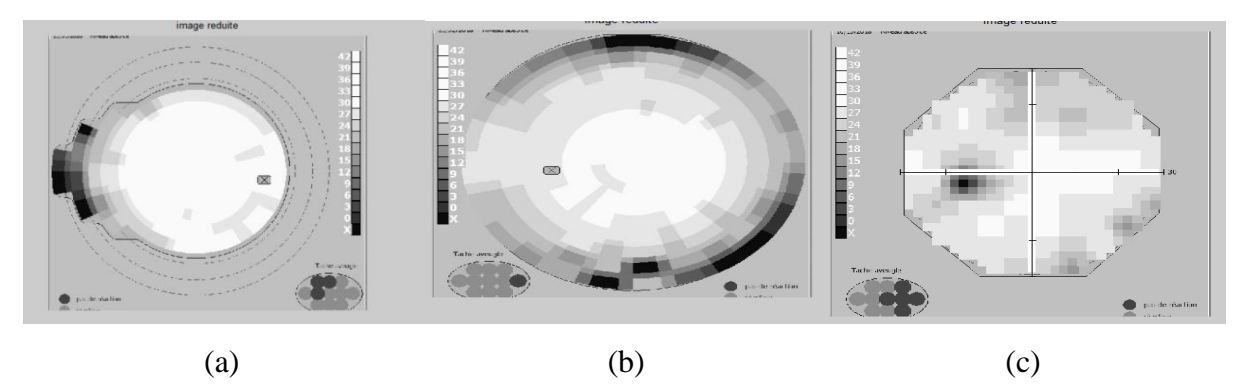

**Figure III.7** : Extraction de la région d'intérêt. (a) Champ visuel glaucome ; (b) Champ visuel complet ; (c) Champ visuel 30°.

Après l'extraction de la région d'intérêt, nous avons effectué un seuillage manuel sur l'image résultante pour éliminer les parties inutiles. Après plusieurs tests, nous avons choisi deux seuils s1=192 et s2=200. En utilisant aussi les opérateurs morphologiques l'érosion et la dilatation nous avons obtenus les résultats qui sont présentés dans les figures III.8 et III.9.

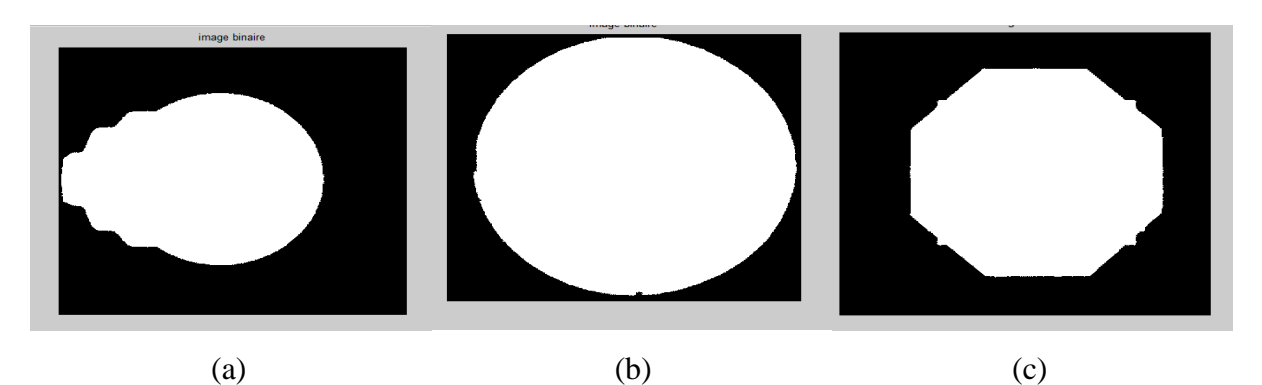

**Figure III.8 :** Binarisation de la région d'intérêt. (a) Champ glaucome ; (b) Champ complet ;  $(c)$  Champ  $30^\circ$ .

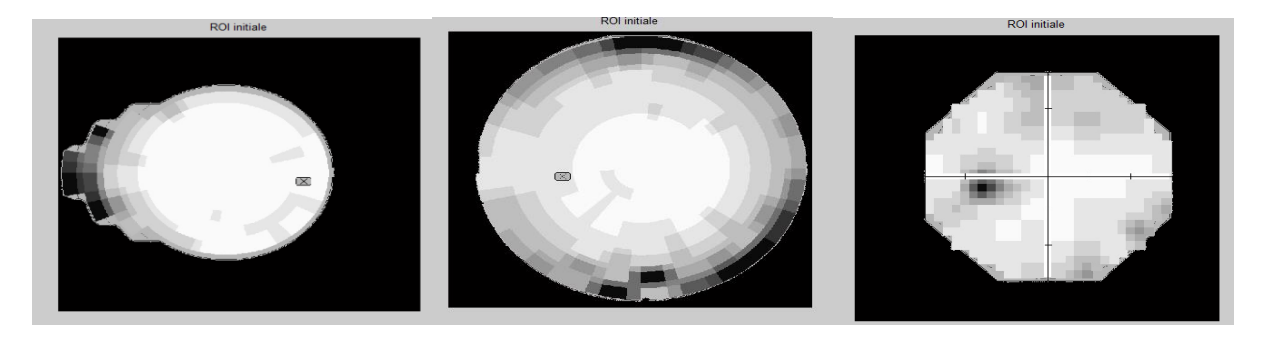

(a)  $(b)$  (c) **Figure <b>III.9** : Région d'intérêt initiale. (a) Champ glaucome ; (b) Champ complet ;  $(c)$  Champ  $30^\circ$ .

Enfin, comme étape de filtrage, nous avons utilisé la fermeture morphologique pour éliminer les petites taches noires qui influence sur nos résultats. La figure III.10 qui suit représente les résultats obtenus :

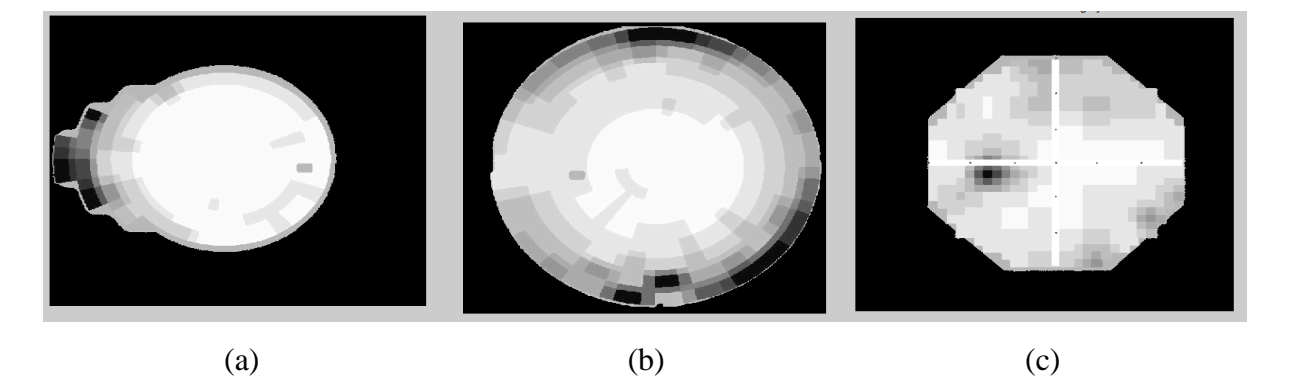

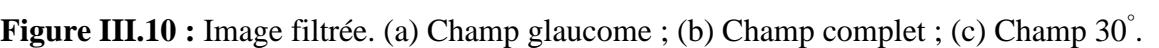

#### **III.4.1.1.2. Elimination de la tache aveugle**

La tache aveugle ou papille optique correspond à la partie de la rétine où s'insèrent le nerf optique qui relaye les influx nerveux de la couche plexi forme interne jusqu'au cortex cérébral, ainsi que les vaisseaux sanguins arrivant à l'œil et quittant l'œil

La base de données utilisée dans ce travail contient 3 différentes images de forme différentes. La tâche aveugle est présente dans l'image du champ visuel complet et glaucome (forme différente) par contre elle n'est pas présente dans le champ visuel 30°.

Notre programme doit différencier d'une manière automatique après le chargement des images. Pour cette raison, nous avons calculé la compacité de chaque image ; la compacité de champ glaucome est : entre 0.94 et 0.97 ; compacité de champ complet est : entre 0.81 et 0.85 ; compacité de champ 30° est : entre 0.88 et 0.93.

Notre programme traite chaque image indépendamment. Dans la partie qui suit nous allons donner le fonctionnement de notre programme pour chaque type d'image.

#### **III.3.1.1.2.1. Champ visuel glaucome et complet**

L'image filtrée obtenue contient la tâche aveugle. Nous somme dans l'obligation de l'éliminer pour ne pas avoir un calcul erroné par rapport au pourcentage des niveaux de gris des différentes régions. Nous avons effectué un autre seuillage manuel, après plusieurs tests, nous avons fixé deux seuils, le premier 180 et le deuxième 190.

Les résultats obtenus sont présents dans la figure III.11 sui suit :

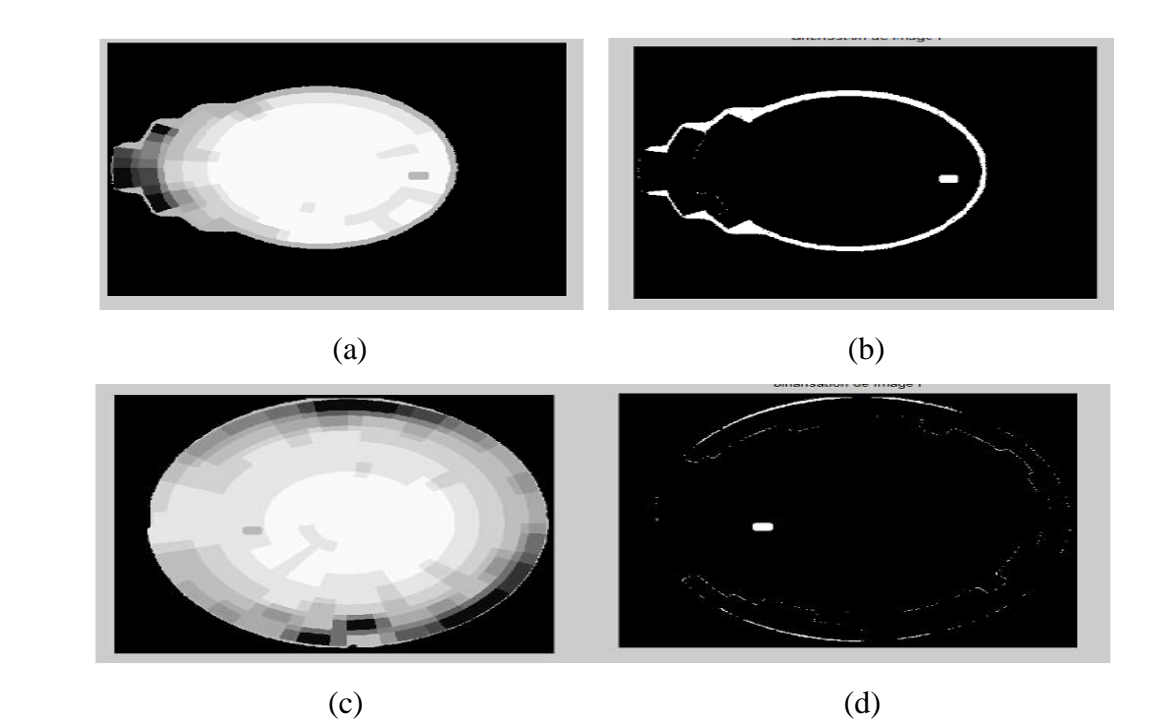

**Figure III.11** : Extraction de la tache aveugle dans les images du champ visuel glaucome et complet. (a) Image filtrée du champ visuel glaucome ; (b) Image segmentée du champ glaucome ; (c) Image filtrée du champ visuel complet ; (d) Image segmentée du champ complet.

Ensuite, nous avons appliqué encore une ouverture pour extraire la région d'intérêt finale, les résultats obtenus sont présentés dans la figure III.12 qui suit pour les deux types d'images (glaucome et complet) :

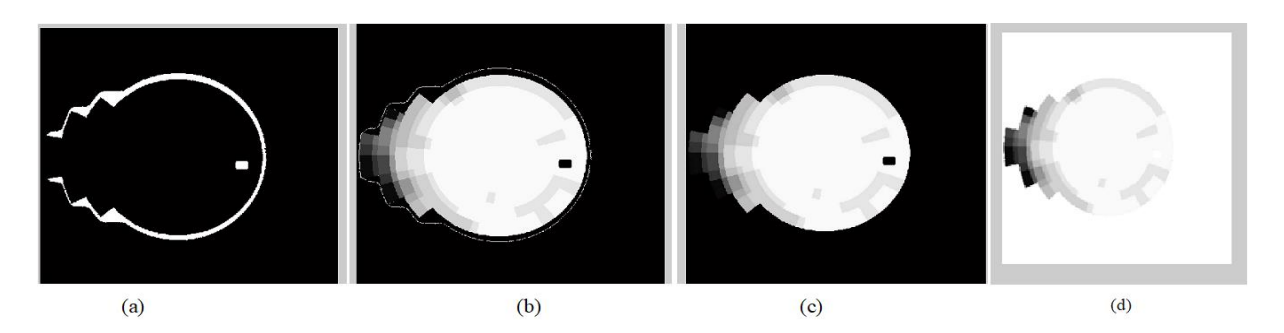

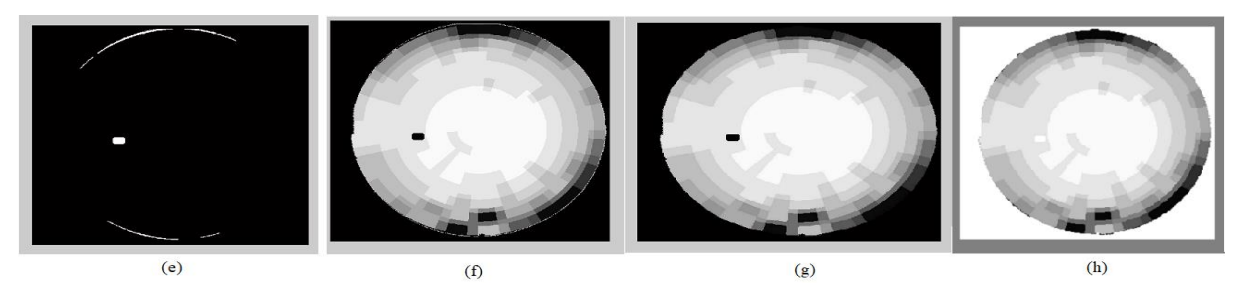

**Figure III.12 :** Extraction du ROI finale pour le champ visuel glaucome et complet. (a) La tache aveugle de l'image du champ visuel glaucome ; (b) Elimination de la tache aveugle du champ glaucome ; (c) Image filtrée du champ glaucome (ROI finale) ; (d) ROI finale avec fond blanc du champ glaucome ; (e) La tache aveugle de l'image du champ visuel complet ; (f) Elimination de la tache aveugle du champ complet ; (g) Image filtrée du champ complet (ROI finale) ; (h) : ROI finale avec fond blanc du champ complet.

#### **III.3.1.1.2.2. Champ visuel 30°**

L'image de type du champ visuel 30° ne contient pas la tâche aveugle mais contient des lignes de forme (+) qui vont influencées sur notre résultat ; pour cela, nous sommes dans l'obligation de les supprimer.

Afin de supprimer les lignes automatiquement par notre programme, nous avons appliqué un seuillage manuel dont sa valeur est inférieure à 255 ainsi qu'un filtrage morphologique. Les résultats obtenus sont illustrés dans la figure III.13 qui suit :

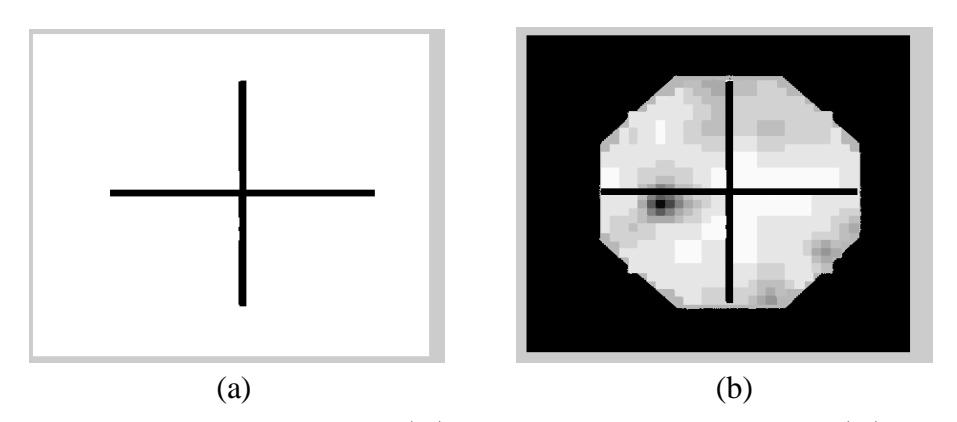

**Figure III.13** : Elimination des trais  $(+)$ . (a) Segmentation des lignes  $(+)$ ; (b) Image segmentée et filtrée.

Pour extraire la région d'intérêt finale, nous avons fixés deux seuils manuellement pour éliminer les bruits de contour et cela après plusieurs tests tel que : s1= 180 et s2= 190. La figure III.14 suivante montre les résultats obtenus :

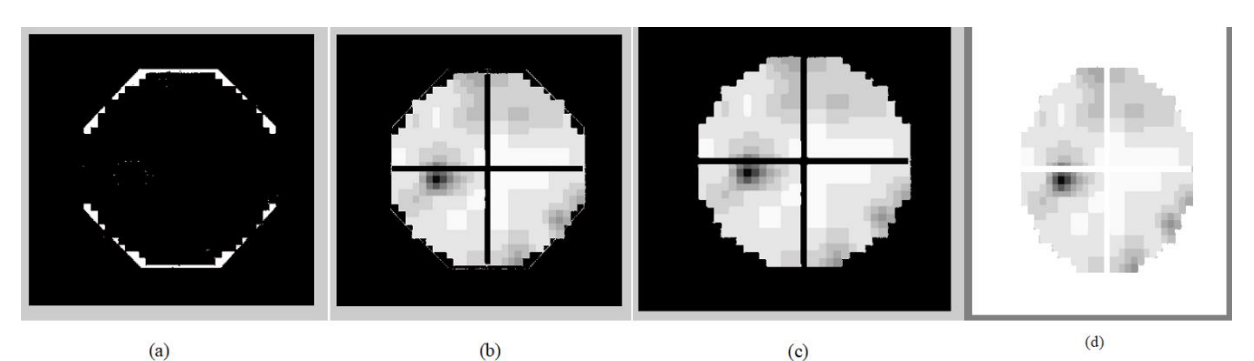

**Figure III.14:** Extraction de région d'intérêt finale. (a) Segmentation de contour ;(b) Région d'intérêt ;(c) : Région d'intérêt finale ; Région d'intérêt finale avec fond blanc.

### **III.4.1.2. Segmentation des différentes régions**

Dans cette étape et avec l'échèle de niveau de gris nous avons choisi 6 valeurs de seuils déférentes pour segmenter chaque partie de l'image à seul et adaptent avec tous les images.

### **III.4.1.2.1. Segmentation de cellules saines (blanc)**

Pour extraire la région blanche qui est considéré comme cellules saines, nous avons choisi la valeur de seuil supérieur à 210. Les résultats sont représentés dans la figure III.15 suivante :

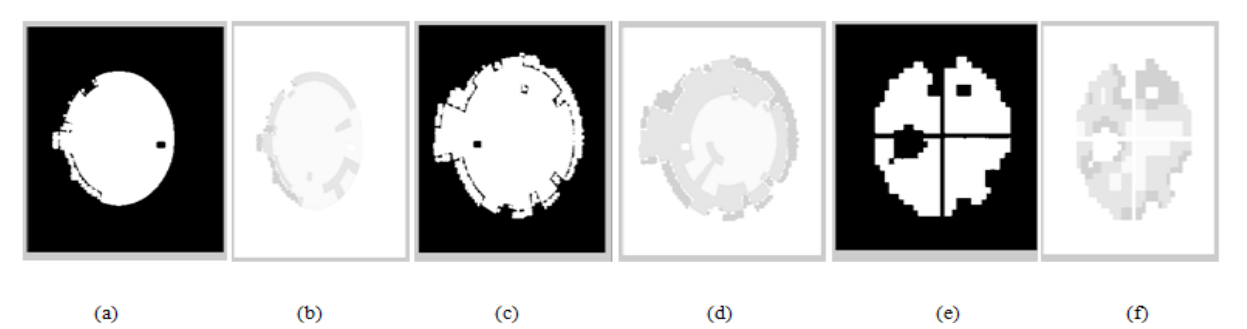

**Figure III.15:** Segmentation de la région des cellules saines, (a) Champ glaucome ; (b) : (a)\* région d'intérêt finale de champ glaucome ; (c) : Champ complet ; (d) : (c)\* région d'intérêt finale de champ complet ; (e) : Champ 30° ; (f) : (e)\* région d'intérêts final de champ 30°.

### **III.4.1.2.2. Segmentation de cellules légèrement maladie (gris claire)**

Pour l'extraction de la région de gris claire qui est considéré comme cellules légèrement malades, nous avons choisi deux seuils qui sont s1=210 et s2=170. Les résultats sont représentés dans la figure III.16 ci-dessous

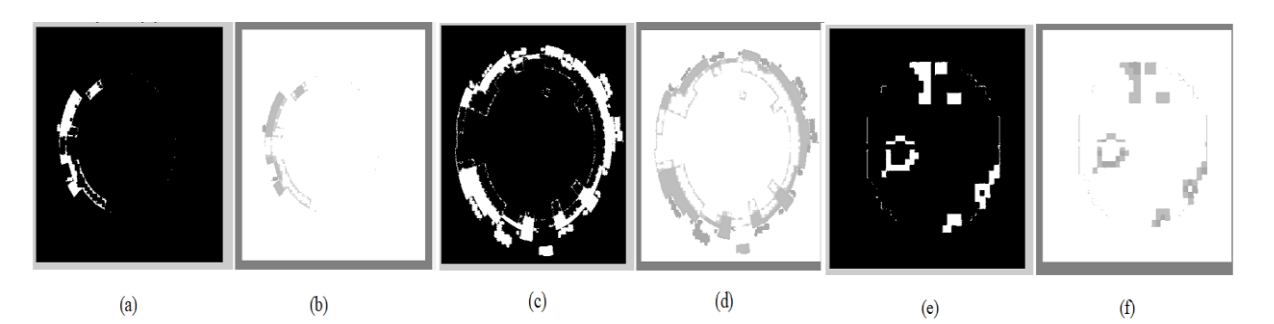

**Figure III.16 :** Segmentation de la région des cellules légèrement malades. (a) : Champ glaucome ; (b) : (a)\* région d'intérêt finale de champ glaucome ; (c) : Champ complet ; (d) : (c)\* région d'intérêt finale de champ complet ; (e) : Champ 30° ; (f) : (e)\* région d'intérêt finale de champ 30°.

#### **III.4.1.2.3. Segmentation de cellules moyennement malades (gris moyen)**

Pour l'extraction de la région de gris moyen qui est considéré comme cellules moyennement malades, nous avons choisi les seuils s1=169 et s2=130. Les résultats sont représentés dans la figure III.17 ci-dessous :

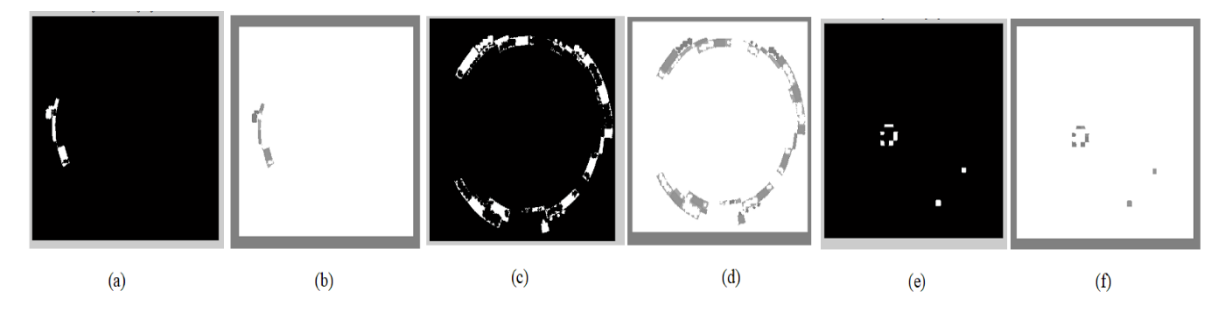

**Figure III.17 :** Segmentation de la région des cellules moyennement malades. (a) : Champ glaucome ; (b) : (a)\* région d'intérêt finale de champ glaucome ; (c) : Champ complet ; (d) : (c)\* région d'intérêt finale de champ complet ; (e) : Champ 30° ; (f) : (e)\* région d'intérêt finale de champ 30°.

#### **III.4.1.2.4. Segmentation de cellules gravement malades (gris foncé)**

Pour l'extraction de la région de gris foncé qui est considéré comme cellules gravement malades, les seuils choisis sont s1=129 et s2=90. Les résultats sont représentés dans la figure III.18 ci-dessous.

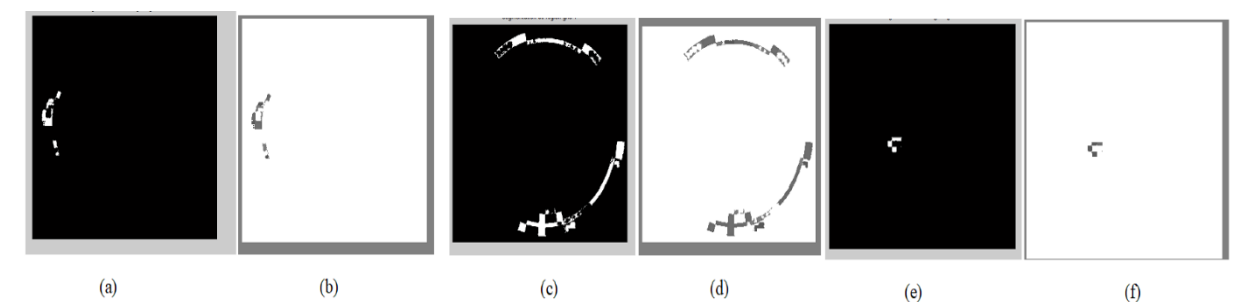

**Figure III.18 :** Segmentation de la région des cellules gravement malades. (a) : Champ glaucome ; (b) : (a)\* ROI finale de champ glaucome ; (c) : Champ complet ; (d) : (c)\* ROI finale de champ complet ; (e) : Champ 30° ; (f) : (e)\* région d'intérêt finale de champ 30°.

#### **III.4.1.2.5. Segmentation de cellules en stade terminal (gris très foncé)**

Pour l'extraction de la région de gris très foncé qui est considéré comme cellules en stade terminal, les seuils choisis sont s1=90 et s2=51. Les résultats sont représentés dans la figure III.19 ci-dessous.

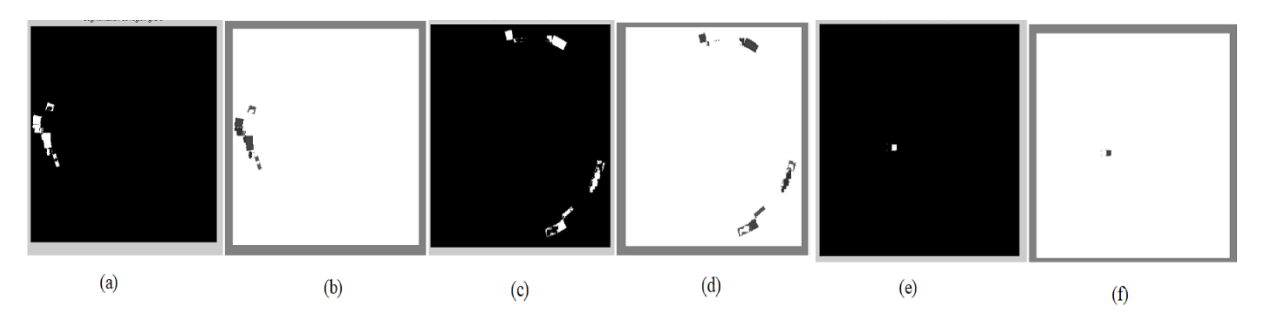

**Figure III.19 :** Segmentation de la région des cellules en stade terminal. (a) : Champ glaucome ; (b) : (a)\* région d'intérêt finale de champ glaucome ; (c) : Champ complet ; (d) : (c)\* région d'intérêt finale de champ complet ; (e) : Champ 30° ; (f) : (e)\* région d'intérêt finale de champ 30°.

#### **III.4.1.2.6. Segmentation de cellules mortes (noir) :**

Pour l'extraction de la région noire qui est considéré comme cellules mortes, le seuil choisi est inférieur ou égal à 50. Les résultats sont représentés dans la figure III.20 ci-dessous

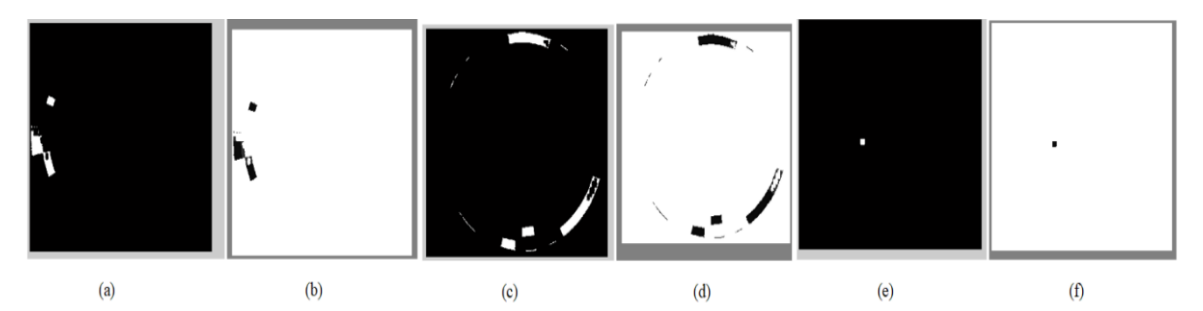

**Figure III.20 :** Segmentation de la région des cellules mortes. (a) : Champ glaucome ; (b) : (a)\* région d'intérêt finale de champ glaucome ; (c) : Champ complet ; (d) : (c)\* région d'intérêt finale de champ complet ; (e) : Champ 30° ; (f) : (e)\* région d'intérêt finale de champ 30°.

#### **III.4.1.3. Calcul des pourcentages de chaque région**

Notre travail est basé sur le calcul des pourcentages de chaque région extraite par rapport à la surface totale de la région d'intérêt. Le calcul des pourcentages joue un rôle important pour un diagnostic précoce du glaucome et même pour suivre l'évolution de cette maladie pendant une durée donnée. Un calcul parfait des pourcentages augmente le degré de précision de l'état du patient et de décider s'il est atteint du glaucome ou non.

Ce calcul est mesuré à partir de l'équation suivante :

 $Pr = (Sr / St) *100$  (III.1)

Où,

P<sup>r</sup> : le pourcentage de la région segmentée.

Sr : la surface de la région segmentée.

St : la surface de région d'intérêt finale.

### **III.4.1.4. Résultats et discussions :**

Afin d'évaluer la robustesse de notre méthode proposée, nous avons testé nos algorithmes sur une série d'images saines et pathologiques de notre base d'images.

Les figures III.21, III.22, III.23 suivantes montrent les différents résultats obtenus.

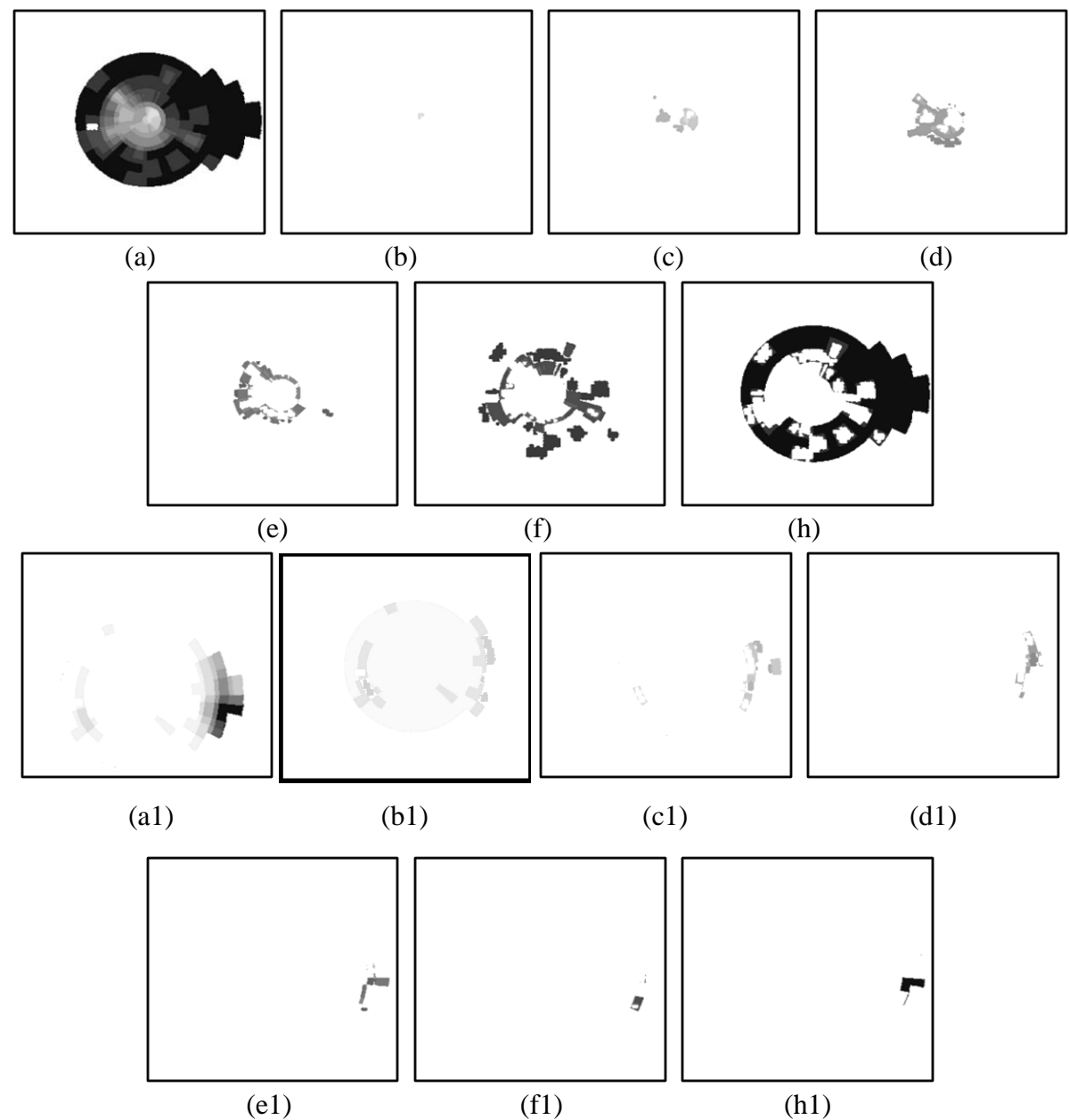

**Figure III.21 :** Segmentation des différentes régions d'images de champ visuel glaucome. (a, a1) La région d'intérêt ; ( b, b1) Résultat de segmentation de la région blanche ; ( c, c1)

Résultat de segmentation de la région grise claire ; ( d, d1) Résultat de segmentation de la région grise moyenne ; ( e, e1) Résultat de segmentation de la région grise foncée ; ( f, f1) Résultat de segmentation de la région grise très foncée ; ( h, h1) Résultat de segmentation de la région noire.

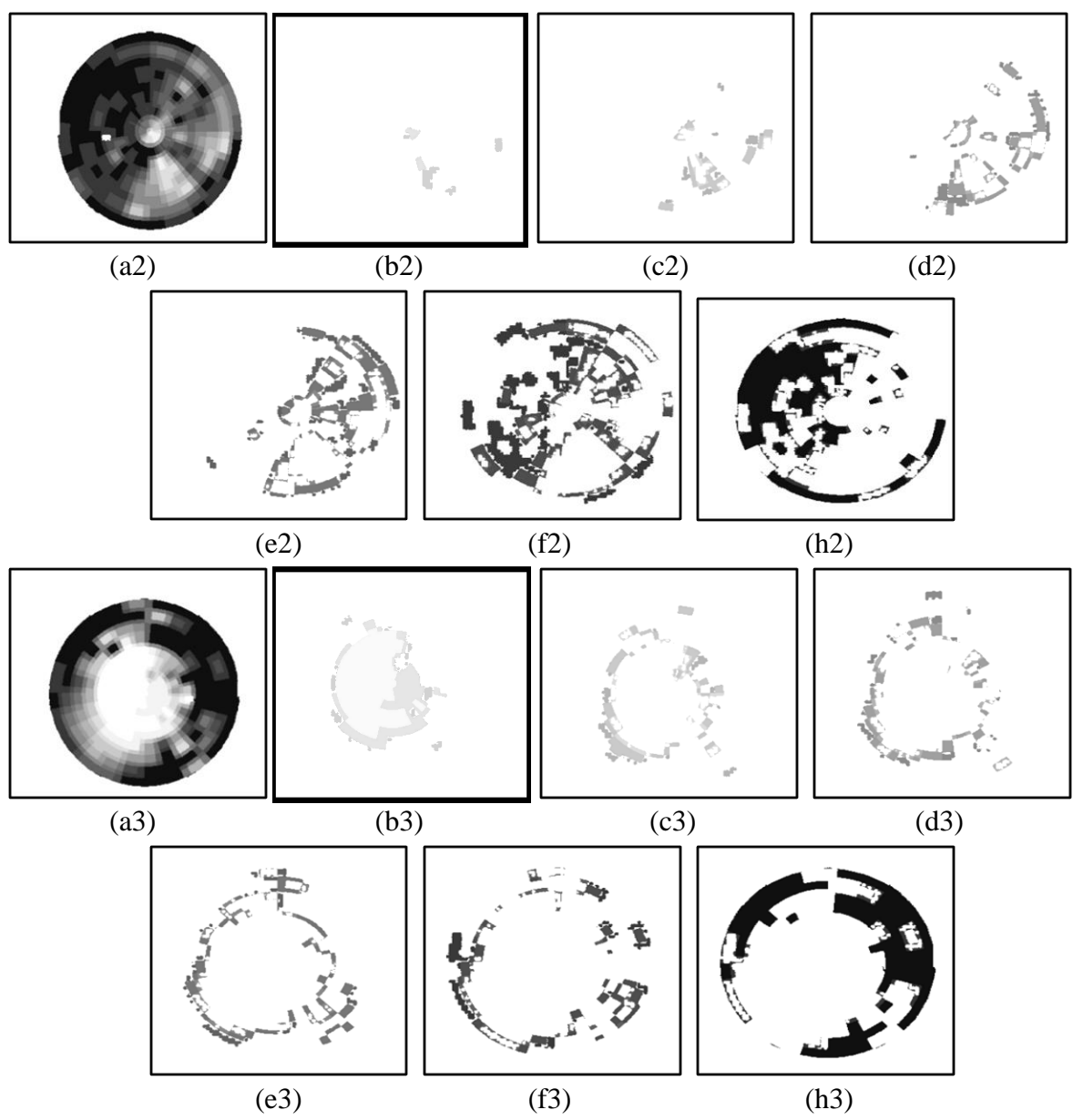

**Figure III.22** Segmentation des différentes régions d'images de champ visuel complet. (a2, a3) La région d'intérêt ; ( b2, b3) Résultat de segmentation de la région blanche ; ( c2, c3) Résultat de segmentation de la région grise claire ; ( d2, d3) Résultat de segmentation de la région grise moyenne ; ( e2, e3) Résultat de segmentation de la région grise foncée ; ( f2, f3) Résultat de segmentation de la région grise très foncée ; ( h2, h3) Résultat de segmentation de la région noire.

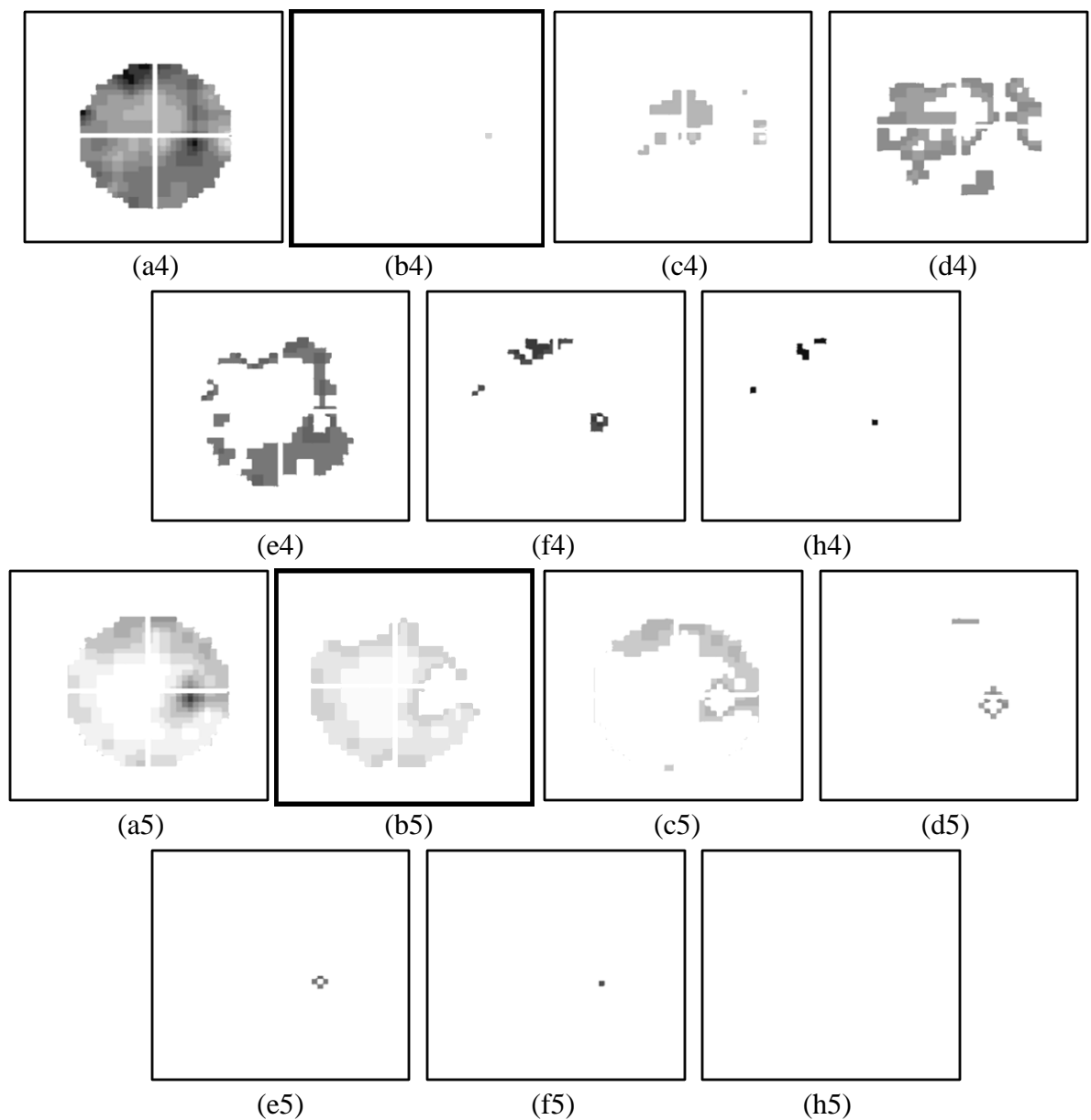

**Figure III.23:** Segmentation des différentes régions d'images de champ visuel 30°. (a4, a5) La région d'intérêt ; ( b4, b5) Résultat de segmentation de la région blanche ; ( c4, c5) Résultat de segmentation de la région grise claire ; ( d, d1) Résultat de segmentation de la région grise moyenne ; ( e4, e5) Résultat de segmentation de la région grise foncée ; ( f4, f5) Résultat de segmentation de la région grise très foncée ; ( h4, h5) Résultat de segmentation de la région noire.

Les résultats présentés confirment que notre approche de segmentation utilisée a réussi à extraire les différentes cellules (saines, malades et mortes) correspondant aux images champ visuel et donc permettre un calcul parfait de pourcentage des cellules qui représente un paramètre très important pour une détection précoce du glaucome.

Le pourcentage de chaque région des cellules (saines, malades et mortes) est défini par le calcul du rapport entre la surface de la région extraite et la surface totale de la région d'intérêt.

En outre, la méthode de segmentation par seuillage que nous avons utilisé dans ce travail est très robuste et les seuils choisis sont fixes pour toutes les images de la base de données.

Donc, notre système a donné des résultats satisfaisants et encourageants.

## **III.4.1.5. Interface développée**

Pour tester notre système avec les médecins ophtalmologues, nous avons développés une interface graphique pour faciliter leur tâche. La figure III.24 qui suit montre l'interface développée :

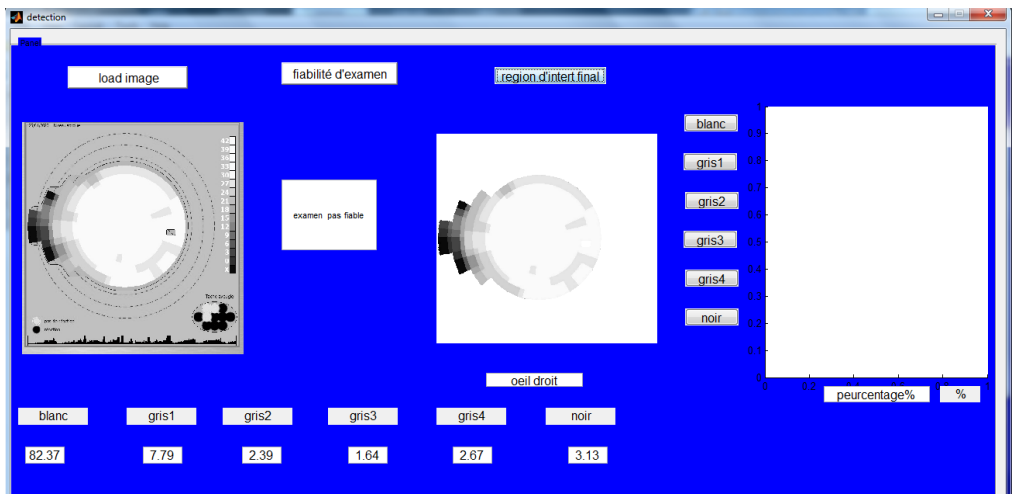

```
(a)
```
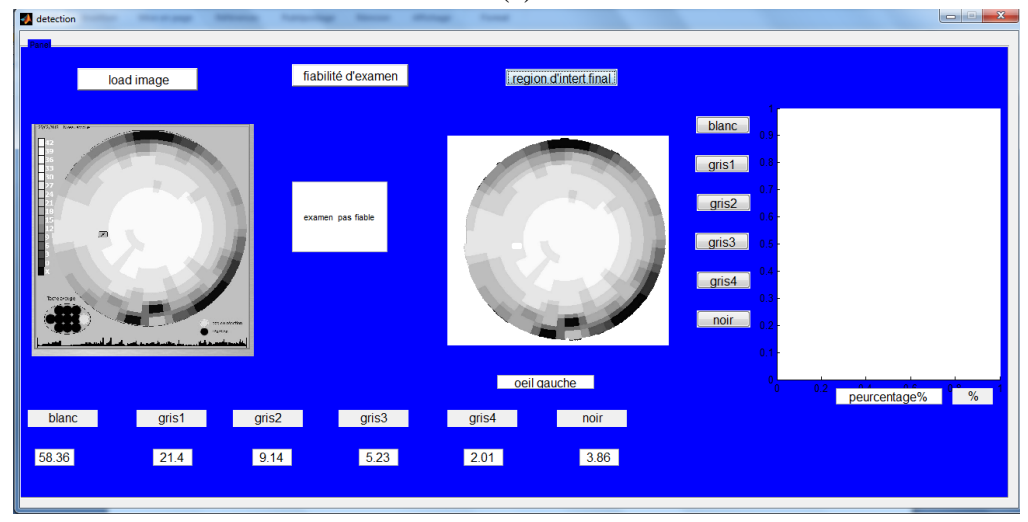

(b)

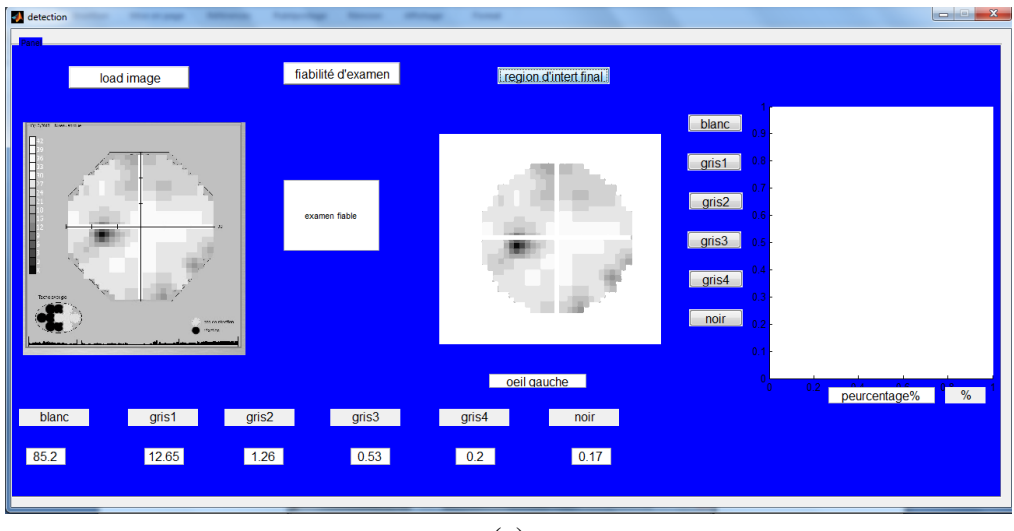

(c)

**Figure III.24 :** Interface développée pour la détection du glaucome en utilisant le champ visuel. (a) Champ glaucome ; (b) Champ complet ; (c) Champ 30° .

### **III.4.2. Le suivi d'évolution du glaucome**

La maladie du glaucome peut évoluer si elle n'est pas traitée ou si le traitement utilisé est insuffisant. Le suivi de son évolution est très important pour le médecin afin de valider ou de changer la thérapie.

$$
Ev = p_{n1} - p_{n2} \tag{III.2}
$$

Où,

**Ev** : le pourcentage de l'évolution de glaucome

**pn1** : le pourcentage de région segmenté de l'ancien examen.

**pn2** : le pourcentage de région segmenté de l'examen récent.

Dans cette interface, si les deux images sont de même type de champ visuel ((glaucome/glaucome) ; (complet/complet)) et de même d'œil ((gauche/gauche) ; (droit/droit)), le programme de calcul d'évolution va être validé c'est-à-dire va déterminé la déférence de pourcentage entre les deux images, sinon il y a d'erreur ou pas définit le type d'image utilisée de quel œil (pour le champ 30°). Les résultats obtenus sont illustrés dans la figure III.25 suivante :

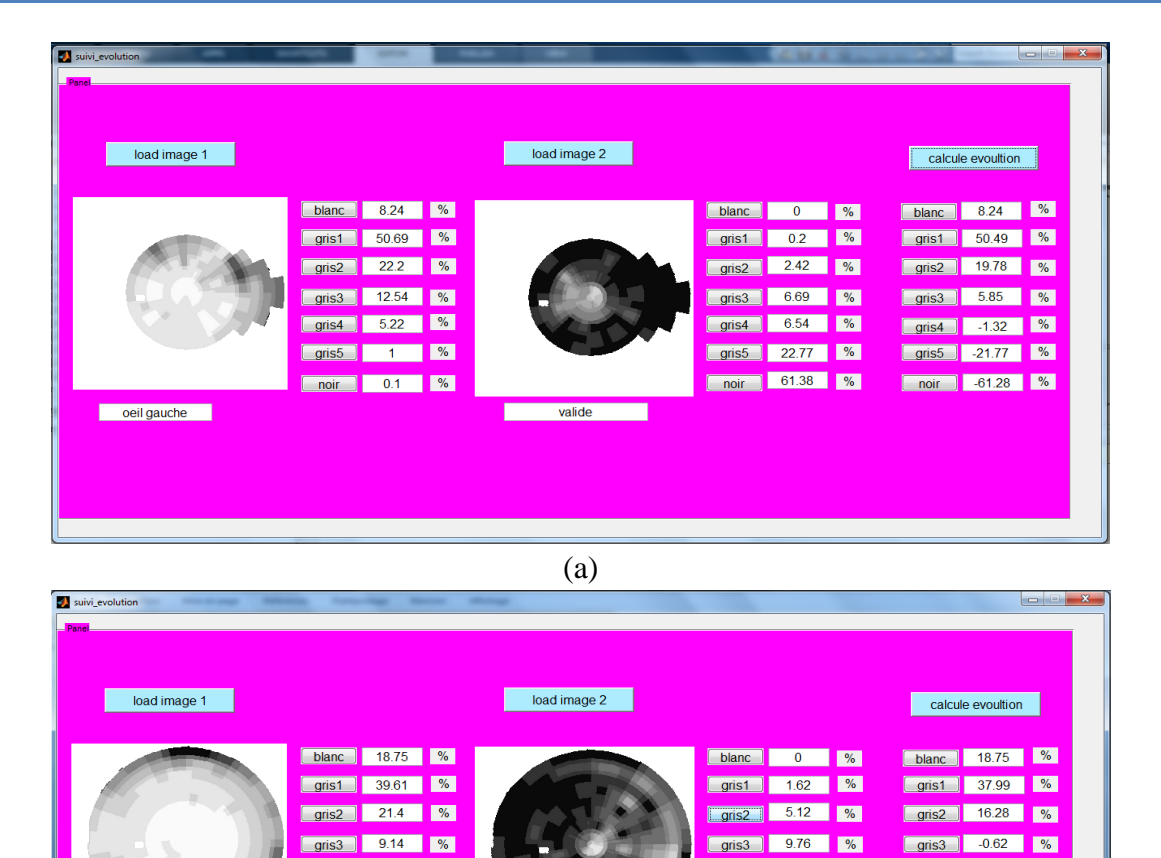

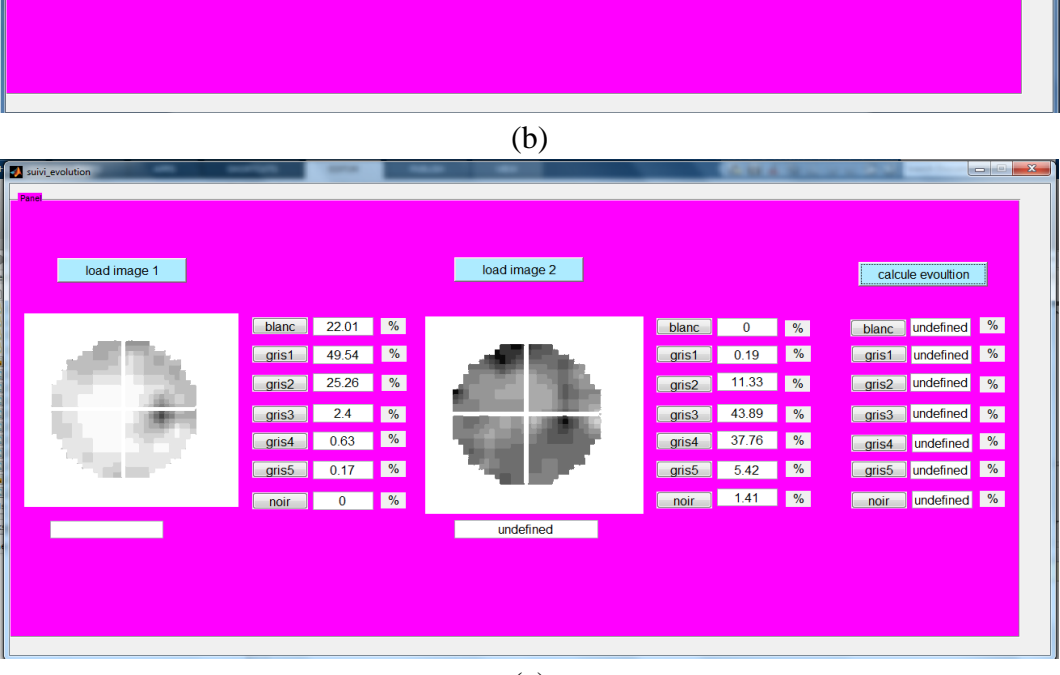

gris4 17.09 %

<u>gris5 31.46</u>

noir 34.95 %

gris4 11.86 %

gris5 -29.45 %

noir 31.09 %

gris4 5.23 %

**organisa (1995)**<br>1991 - Jan Japan Jawa <mark>(1996)</mark><br>1991 - Jan Japan Japan Jawa (1996)

noir 3.86 %

oeil gauche

(c)

**Figure III.25** : Interface développée pour suivre l'évolution de glaucome. (a) : Champ glaucome ; (b) : Champ complet ; (c) : Champ 30° .

La figure III.26 qui suit nous montre que le programme ne fonctionne pas si on ne prend pas le même œil ou pas le même type d'image de champ visuel.

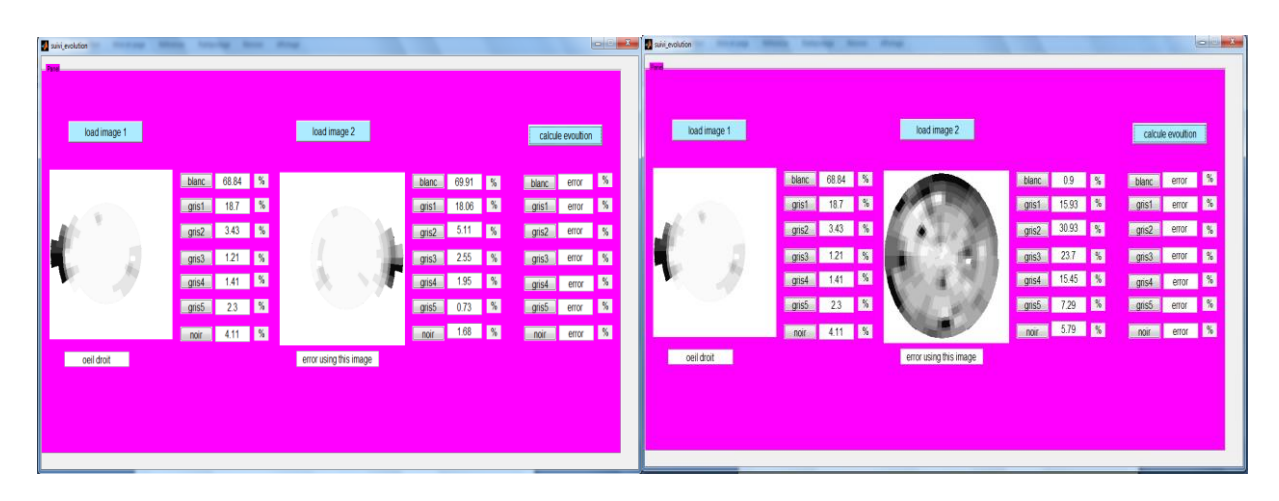

**Figure III.26** : Erreur obtenue par l'algorithme si les images ne sont pas du même type ou pas de la même position

### **III.5. Conclusion**

Le glaucome est une maladie oculaire grave et irréversible et peut conduire à une cécité définitive s'il n'est pas bien traité. La détection précoce aide à ralentir la progression de cette pathologie. Notre objectif dans ce travail est de réaliser un système à base de traitement d'images afin de détecter la maladie du glaucome et suivre son évolution dans le but d'une meilleure prise en charge.

Dans ce chapitre nous avons présenté : les différentes parties de notre algorithme qui sont basés sur la segmentation par seuillage et les opérateurs morphologiques pour extraction des différentes régions, les résultats obtenus ainsi que l'interface développée.

Nous avons testé système sur notre base d'images pris de la clinique LAZOUNI, ce travail est validé par les médecins ophtalmologues de la même clinique. Ainsi, les résultats étaient satisfaisants et encouragent.

## **Conclusion générale**

L'ophtalmologie est une spécialité de la médecine qui permet d'étudier l'anatomie et la physiologie de l'œil. Le rôle du médecin ophtalmologue est de faire la détection et le traitement des problèmes oculaire en utilisant plusieurs techniques. Le traitement d'images est beaucoup utilisé dans le domaine d'ophtalmologie comme technique de diagnostic. Parmi ces techniques le champ visuel. Ce dernier est un examen subjectif, et riche en informations utilisé pour le diagnostic et le suivi du glaucome.

Notre objectif dans ce projet de fin d'étude est de faire la détection précoce de la maladie du glaucome et de suivre son évolution chez un patient à partir d'un traitement d'image et d'une interface développée.

Nous avons fait la segmentation des images, l'extraction des régions d'interets ainsi que le calcul des pourcentages pour connaitre si la maladie a évolué ou pas.

Notre algorithme a été testé sur un ensemble d'images de la base de données collectée par monsieur LAZOUNI dans le but d'un travail de recherche sur le le glaucome. Les résultats obtenus sont satisfaisant. Une validation a été faite sur notre travail après le test de l'interface.

## **Perspectives :**

Plusieurs perspectives peuvent être envisagées dans le prolongement de ce travail. Nous pouvons citer certaines perspectives dans ces quelques lignes :

- Nous proposons la possibilité de traiter différents types d'images de champ visuel c'est-àdire de marques différentes dans un seul programme.
- Faire un algorithme basé sur l'intelligence artificielle capable de donner le stade du glaucome ainsi que le traitement le plus approprié.

## **Bibliographie**

[1]: [Dr Anne-Christine Della Valle,](https://www.journaldesfemmes.fr/account/anne-christine-della-valle-11439498) Glaucome : qu'est-ce que c'est et comment le soigner ?, 19/06/19.

[2] : Dr Laurent Leininger, Anatomie de l'œil, 03/10/2016.

[3] : INSTITUT LASER VISION, Qu'est-ce que la pachymétrie ?, [ilv@institut-laser](mailto:ilv@institut-laser-vision.com)[vision.com,](mailto:ilv@institut-laser-vision.com)2016.

[4] : La comité éditorial, L'anatomie de l'œil 26/08/2018.

[5]: M|KEELOGG EYES CENTER.MICHEN MEDECINE. Anatomy of the Eye. Regent of the University of Michen. 1995-2020.

[6]: Tim Newman, What is glaucoma, Examen médical effectué par Ann Marie Griff, O.D. le 15 Décembre2017.Medical New Today.

[7]: Kimberly Holland, Glaucoma. Examen médical par George Krucik, MD, le 29 janvier 2016. Healthline.

[8] : World Health Organization. Maladies oculaires prioritaires, WHO 2020.

[9] : ALGÉRIE PRESSE SERVICE, Appel au dépistage précoce du glaucome, Dimanche, 06 Octobre 2019.

[10] : Glaucoma.org, Five Common Glaucoma Tests, Dernière révision le 09 janvier 2020.

[11] : Docteur Jean-Yves Redor, Mon champ visuel va être évalué par l'ophtalmologiste, 13/03/2013.

[12] : Institut du glaucome nantes, Déroulement de l'examen d'un champ visuel, 2016.

[13] : J.-P. Renard, J.-P. Nordmann, Quel bilan à quel stade ?, 2006.

[14] : Mills RP, Budenz DL, Lee PP, et al. Categorizing the stage of glaucoma from prediagnosis to end-stage disease. Am J Ophthalmol. 2006 ; 141 : 24-30.

[15] : Jean C., Pharmacien, Santé sur le net, glaucome.

[16] : Dr Jordi Monés, Rétinographie, 01/06/ 2020.

[17] : Enseignement d'ophtalmologie, Chapitre 17 - Glaucome chronique – 240, MEDECINE SORBONE UNEVERSITE.<http://www.chups.jussieu.fr/>

[18] : Glaucom.fr, Traitement du glaucome : l'essentiel, n© JL 2019.

[19] : Thomas, P.B.M., Chan, T., Nixon, T. et al. Feasibility of simple machine learning approaches to support detection of non-glaucomatous visual fields in future automated glaucoma clinics. Eye 33, pp. 1133–1139, 2019. https://doi.org/10.1038/s41433-019-0386-2

[20] : Centre médical Auber, Les maladies liées à l'hypophyse, [http://www.centre-medical](http://www.centre-medical-auber.fr/)[auber.fr/](http://www.centre-medical-auber.fr/)

[21] : Médecine Sorbonne université, Chapitre 3 - Les grands syndromes, <http://www.chups.jussieu.fr/>

[22] : Berchuck, S.I., Mwanza, J., Tanna, A.P. et al., Improved Detection of Visual Field Progression Using a Spatiotemporal Boundary Detection Method, Sci Rep 9, 4642 (2019) doi: 10.1038/s41598-018-37127-z, 15 March 2019

[23] : Kucur ŞS, Holló G, Sznitman R (2018) A deep learning approach to automatic detection of early glaucoma from visual fields. PLoS ONE 13(11): e0206081. https://doi.org/10.1371/journal.pone.0206081, Ed: Jianjun Hu, University of South Carolina, UNITED STATES, November 28, 2018.

[24] : Lazouni M.A, Elaouaber Z.A et Boumediene S. Traitement des images champ visuel et OCT pour la detection du glaucome, Optention du diplôme du Master, Université Abou Bakr Belkaid de Tlemcen, Septembre 2017

[25] : David [Ameisen,](https://www.researchgate.net/profile/David_Ameisen) Qu'est-ce qu'une image numérique, May 2013.

[26] : LAMRAOUI Djedjiga et SLIMANI Hanane, Filtrage des images par différentes approches, Juin 2017.

[27] : David Legland, Qu'est ce qu'une image numérique ?, 27 Juin 2019.

[28] : Pierre-Marc Jodoin, Analyse d'images IMN 259, Filtrage spatial et spectral, 2018.

[29] : Patrick Hébert & Denis Laurendeau, Traitement des images (Partie 1: pré-traitement), Mai 2017.

[30] : Mohamed Sahbi Bahroun. Cours : Traitement d'images ; Chapitre 5: Morphologie. Université Tunis Elmanar. Institut Supérieur d'Informatique, Année Universitaire 2011/2012.

[31] : Luc Brun (d'après le cours de M. Coster), Morphologie mathématique, Erosions et Dilations.

[32] : Maïtine Bergounioux. Quelques méthodes de filtrage en Traitement d'Image. hal-00512280v2, 2011.

[33] : Equipes de recherche du département Cépia, Erosion et Dilatation, Copyright 2004-2020 - INRA - [Mentions légales.](http://www.pfl-cepia.inra.fr/index.php?page=mentions-legales)

[34] : David Legland, Morphologie Mathématique, 06 Septembre 2019.

[35] : Rafael C. Gonzalez and Richard E. Digital Image Processing, 3rd Ed., chapter 10 "Image segmentation", Woods, Prentice Hall. Ecole d'ingénieur telecom physique stasbourg, 2008.

[36] : Thibault LELORE, José MARTINEZ, Frédéric BOUCHARA, Elisabeth MURISASCO, Emmanuel BRUNO. Segmentation d'image, Application aux documents anciens. MÉMOIRE DE MASTER DE RECHERCHE « ARCHITECTURES LOGICIELLES DISTRIBUÉES ». Mai 2007.

- [37] : David Legland, La segmentation des images, 16 Juillet 2019.
- [38] : Pr Philippe DENIS, Pr Florent APTEL, Glaucome Semaine Mondiale Du 13 Au 18 Mars

2017 ne Laissez Pas le Glaucome vous Voler la Vue.